#### ΗΥ220 Εργαστήριο Ψηφιακών Κυκλωμάτων

#### Χειμερινό Εξάμηνο 2013-2014

#### Verilog: Τα βασικά

## Η εξέλιξη στη σχεδίαση ψηφιακών κυκλωμάτων

- Μεγάλη εξέλιξη τα τελευταία 30 χρόνια
	- Στις αρχές σχεδιάζαμε με λυχνίες(vacuum tubes) και transistors.
- Μετα ήρθαν τα ολοκληρωμένα κυκλώματα ( Integrated Circuits – ICs )
	- SSI λίγες πύλες ( Small Scale Integration)
	- MSI εκατοντάδες πύλες ( Medium Scale Integration)
	- LSI χιλιάδες πύλες ( Large Scale Integration)
	- VLSI εκατοντάδες χιλιάδες έως πολλά εκατομμύρια ( Very Large Scale Integration)
- Ανάγκη για τεχνικές Computer Aided Design (CAD) και γλώσσες περιγραφής υλικού για να μπορούμε να σχεδιάζουμε και να επαληθεύουμε τα κυκλώματα.

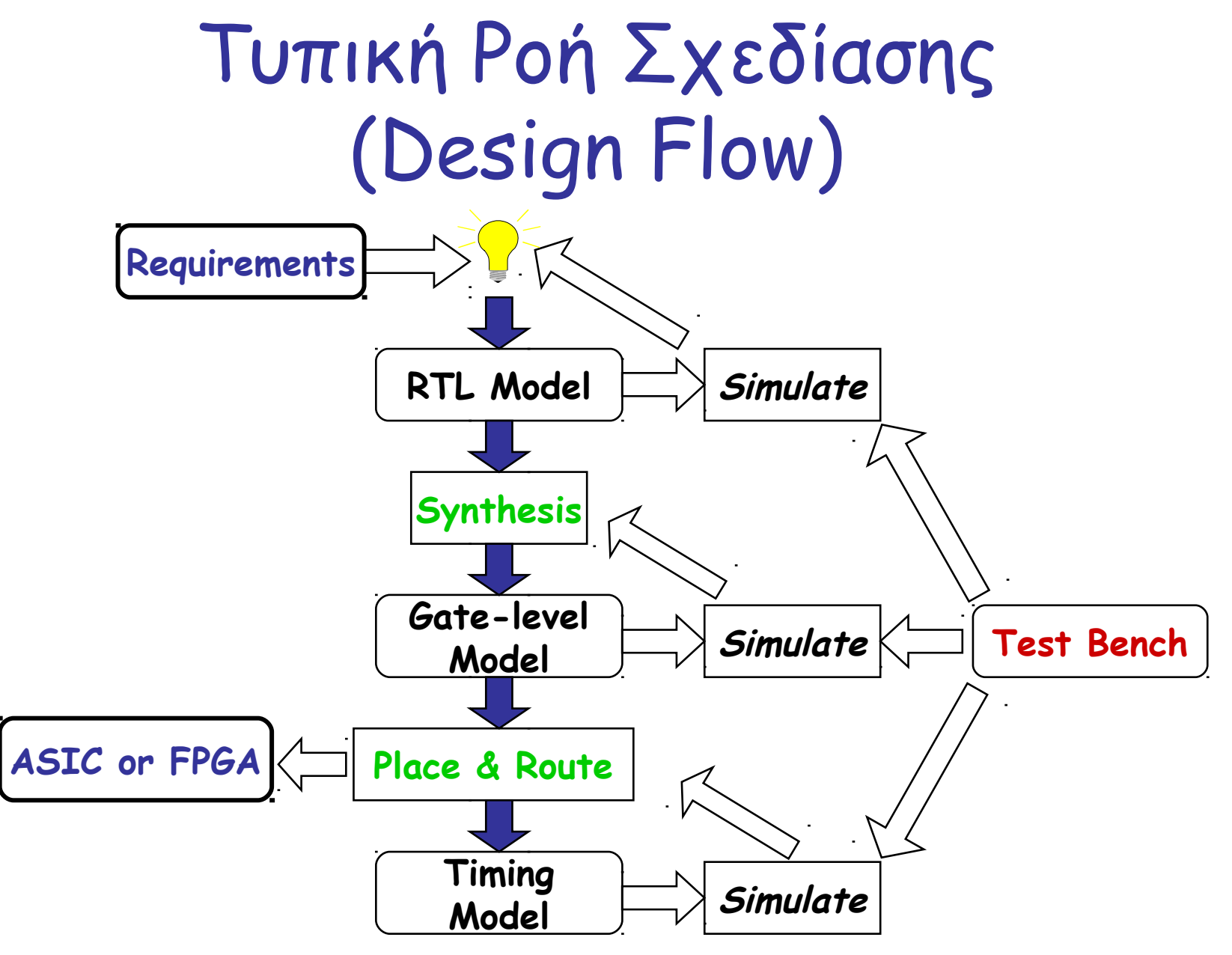

ΗΥ220 - Γιώργος Καλοκαιρινός & Bασίλης Παπαευσταθίου 4

## Τι είναι η Verilog;

- Verilog Hardware Description Language (HDL)
	- Μία υψηλού επιπέδου γλώσσα που μπορεί να αναπαραστεί και να προσομοιώνει ψηφιακά κυκλώματα.
	- Παραδείγματα σχεδίασης με Verilog HDL
		- Intel Pentium, AMD K5, K6, Athlon, ARM7, etc
		- Thousands of ASIC designs using Verilog HDL
- Other HDL : VHDL,SystemC, SystemVerilog

#### Αναπαράσταση Ψηφιακών Συστημάτων

- H Verilog HDL χρησιμοποιείται για να φτιάξουμε το μοντέλο ενός συστήματος.
- Λόγοι:
	- Ορισμός Απαιτήσεων (requirements specification)
	- Documentation
	- Έλεγχος μέσω προσομoίωσης (simulation)
	- Λειτουργική Επαλήθευση (formal verification)
	- Μπορούμε να το συνθέσουμε!
- Στόχος
	- Αξιόπιστη διεργασία σχεδίασης με χαμηλές απαιτήσεις κόστους και χρόνου
	- Αποφυγή και πρόληψη λαθών σχεδίασης

## Συμβάσεις στην γλώσσα Verilog

- Η Verilog είναι case sensitive.
	- Λέξεις κλειδιά είναι σε μικρά.
- Σχόλια
	- Για μία γραμμή είναι //
	- Για πολλές /\* \*/
- Βασικές τιμές 1-bit σημάτων
	- 0: λογική τιμή 0.
	- 1: λογική τιμή 1
	- x: άγνωστη τιμή
	- z: ασύνδετο σήμα, high impedance

# Αριθμοί

- Αναπαράσταση αριθμών
	- <size>' <br />base format> <number>
		- <size> δείχνει τον αριθμό απο bits

<base\_format> μπορεί να είναι : d, h, b, o (default: d)

- Όταν το <size> λείπει το μέγεθος καθορίζεται από τον compiler
- Όταν το <number> έχει πολλα ψηφία μπορούμε να το χωρίζουμε με \_ (underscore) όπου θέλουμε
- $\geq 100$  // 100
- $\geq 4'$ b1111 // 15, 4 bits
- $\ge 6'h3a$  // 58, 6 bits
- $\geq 6'$ b111010 // 58, 6 bits
- $\geq 12'$ h13x // 304+x, 12 bits
- $\geq$  8'b10\_10\_1110 // 174, 8 bits

## Τελεστές (Operators)

- Arithmetic  $+ * / \%$
- Logical ! && ||
- Relational  $\leftrightarrow$  <= >=
- Equality == !=
- Bit-wise  $\sim$  & | ^ ^~ (ή ~^)
- Reduction &  $\sim$ &  $\mid \sim \mid$  ^ ^~(n ~^)
- $\cdot$  Shift  $\leftrightarrow$
- Concatenation/Replication  $\{A,B,...\}$   $\{4\{A\}\}\$ (πολλούς τελεστέους)
- Conditional x ? y : z (3 τελεστέους)
- \* Εφαρμόζεται μόνο σε έναν τελεστέο

#### Βασικό Block: Module

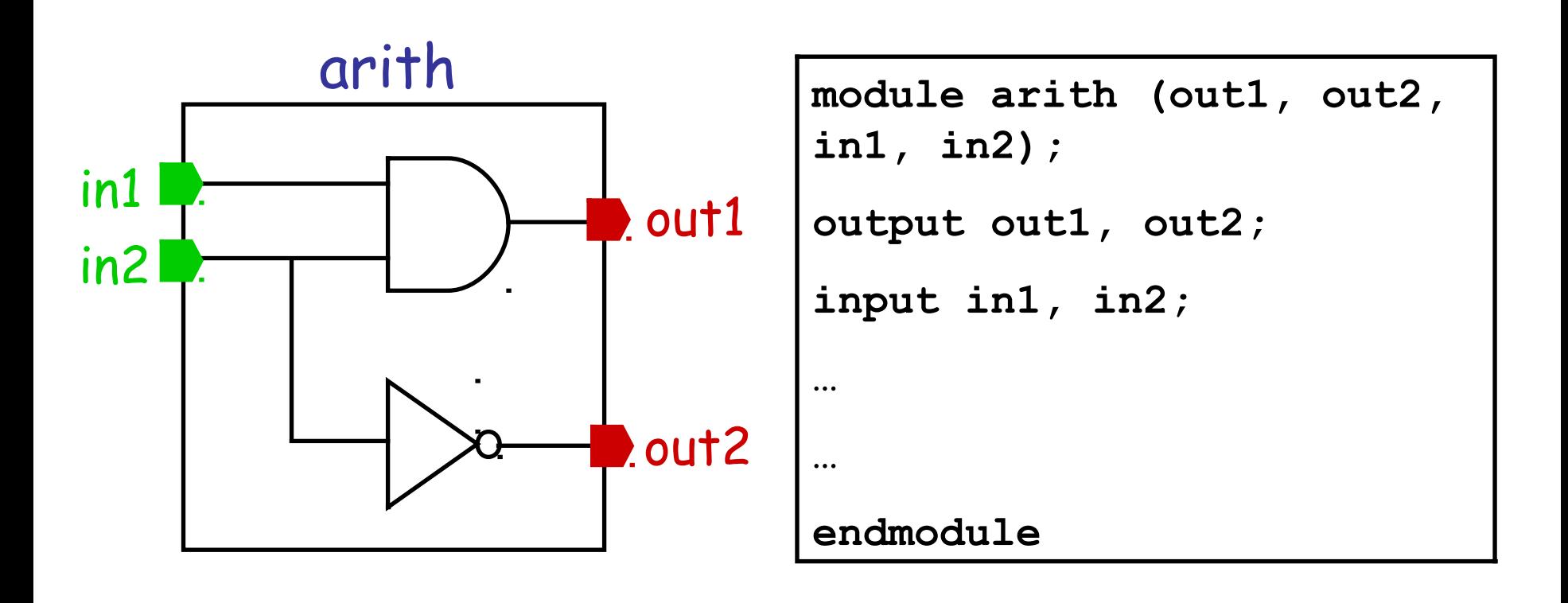

## Πόρτες ενός Module

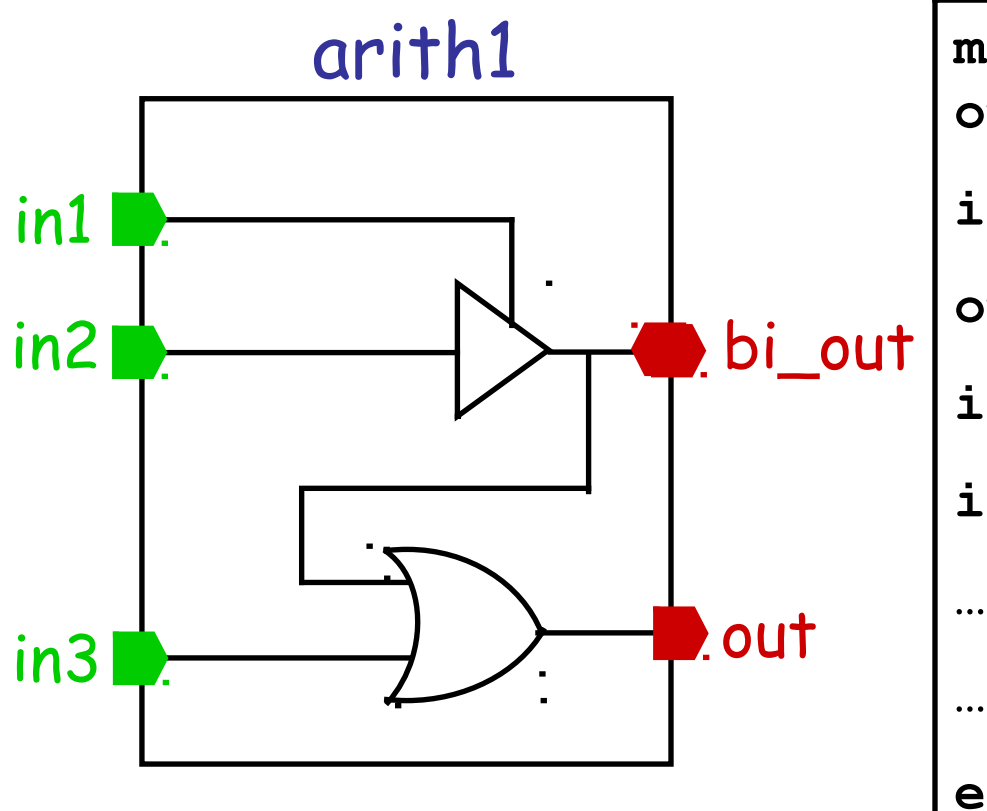

```
module arith1 (bi_out, 
out, in1, in2, in3);
inout bi_out;
output out;
input in1, in2;
input in3;
```
#### **endmodule**

ΗΥ220 - Γιώργος Καλοκαιρινός & Bασίλης Παπαευσταθίου 11

## Modules vs Instances

• Instantiation είναι η διαδικασία δημιουργίας αντικειμένου από το module.

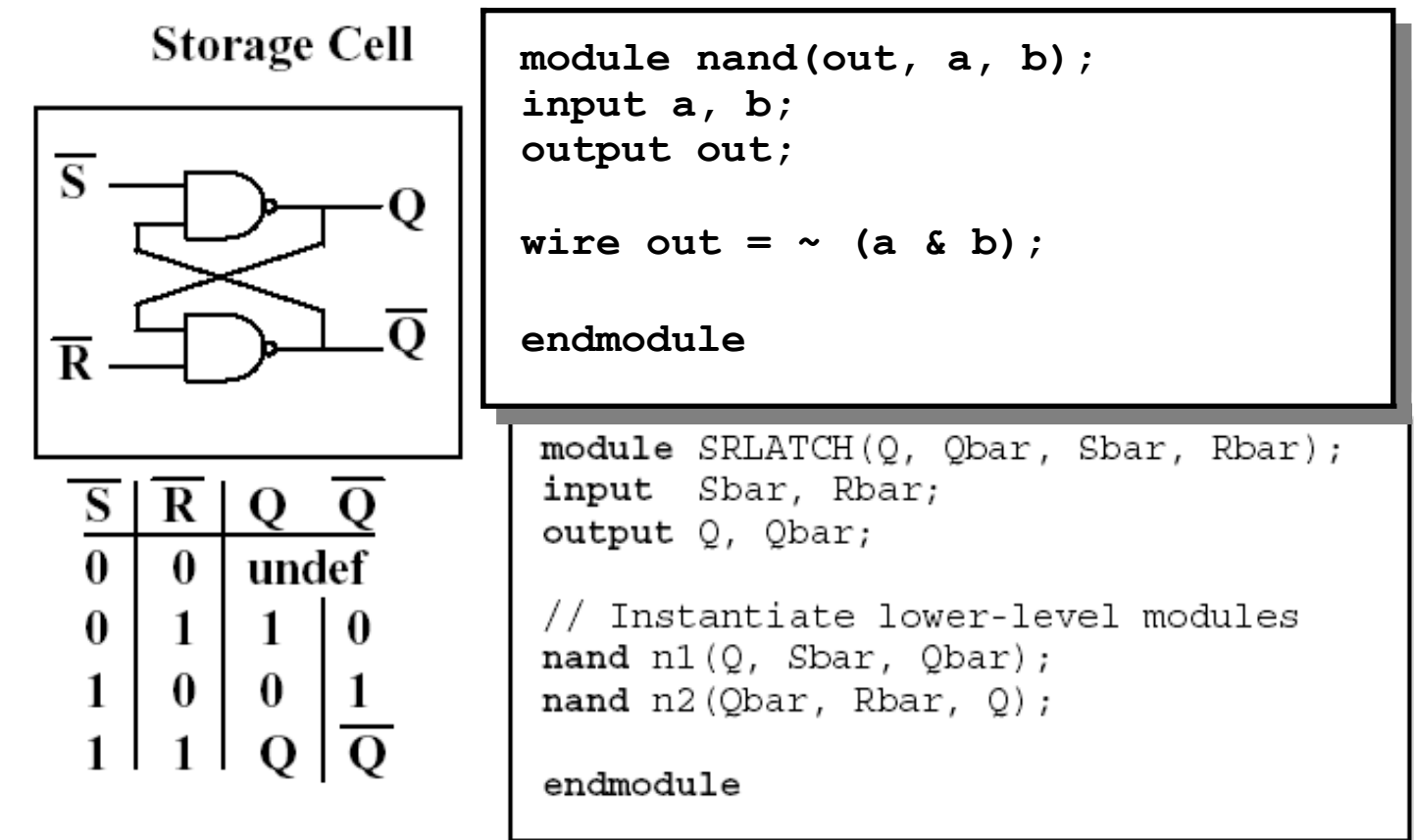

ΗΥ220 - Γιώργος Καλοκαιρινός & Bασίλης Παπαευσταθίου 12

#### Primitives

- Επίπεδο Πυλών
	- and, nand, or, nor, xor, xnor, not, buf

– Παράδειγμα: and N25 (out, A, B) // instance name and  $\#10$  (out, A, B) // delay or #15 N33(out, A, B) // name + delay

## Χρόνος Προσομοίωσης

- `timescale <time\_unit>/<time\_precision>
	- time\_unit: μονάδα μέτρησης χρόνου
	- time\_precision: ελάχιστο χρόνο βήματα κατά την προσομοίωση.
	- Μονάδες χρόνου : s, ms, us, ns, ps, fs
- #<time>: αναμονή για χρόνο <time>
	- #5 a=8'h1a
- @ ( <σήμα> ): αναμονή μέχρι το σήμα να αλλάξει τιμή (event)
	- @ (posedge clk) // θετική ακμή
	- @ (negedge clk) // αρνητική ακμή

- $-$  @  $(a)$
- $-$  @ (a or b or c)

## Module Body

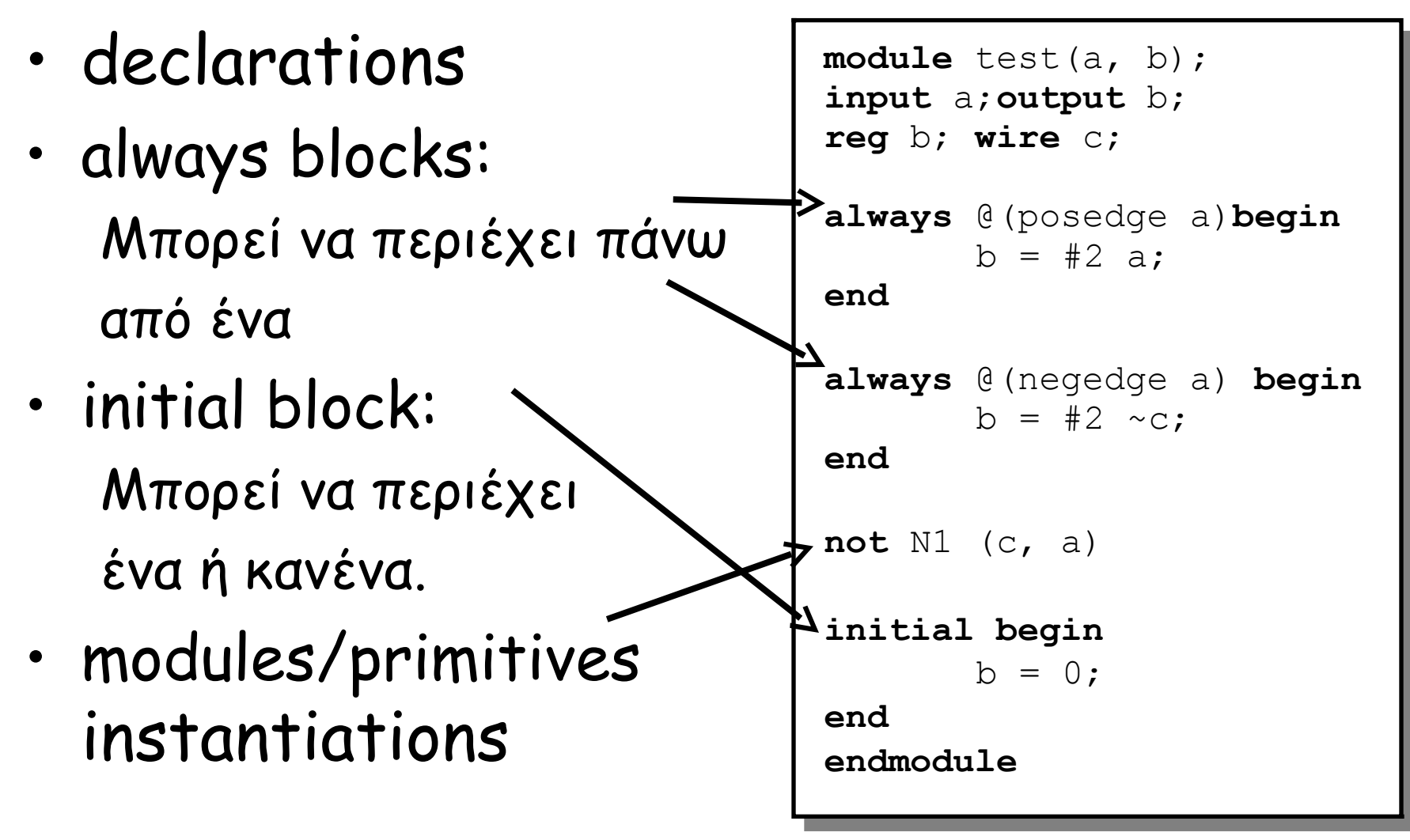

ΗΥ220 - Γιώργος Καλοκαιρινός & Bασίλης Παπαευσταθίου 15

## Τύποι μεταβλητών στην Verilog

- integer // αριθμός
- wire // καλώδιο σύρμα
- reg // register
- tri // tristate

### Wires

- Συνδυαστική λογική (δεν έχει μνήμη)
- Γράφος εξαρτήσεων
- Μπορεί να περιγράψει και ιδιαίτερα πολύπλοκη λογική…

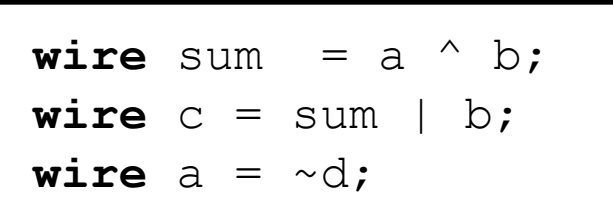

$$
\begin{array}{ll}\n\text{wire sum:} \\
\cdots \\
\text{assign sum = a ^ b:}\n\end{array}
$$

**wire** 
$$
mu \times out = (sel == 1) ? a : b;
$$
  
\n**wire**  $op = \sim (a & (b) ? \sim c : d) \land (\sim e));$ 

ΗΥ220 - Γιώργος Καλοκαιρινός & Bασίλης Παπαευσταθίου 17

## Σύρματα και συνδυαστική λογική

- module … endmodule
- Δήλωση εισόδων εξόδων

**module** adder(a, b, sum, cout); **module** adder(a, b, sum, cout); **input** a, b; **input** a, b; **output** sum, cout; **output** sum, cout;

**wire** sum = a ^ b; **wire** sum = a ^ b; **wire** cout = a & b; **wire** cout = a & b;

**endmodule endmodule**

• Concurrent statements

## Regs και ακολουθιακή λογική

- Στοιχεία μνήμης … κάτι ανάλογο με μεταβλητές στη C
- Μόνο regs (οχι wires) παίρνουν τιμή σε initial και always blocks.
	- Χρήση των begin και end για grouping πολλών προτάσεων
- Όπου χρησιμοποιούμε reg δεν σημαίνει οτι θα συμπεριφέρεται σαν καταχωρητής !!!

```
reg a;
reg a;
initial begin
initial begin
 a = 0;#5;
#5;
 a = 1;end
end
```

```
\nreg q;\nalways @(posedge clk)\nbegin\n    
$$
q = #2
$$
 (load) ? d : q;\nend\n
```

#### Regs και συνδυαστική λογική

Αν η συνάρτηση F() είναι πολύπλοκη τότε

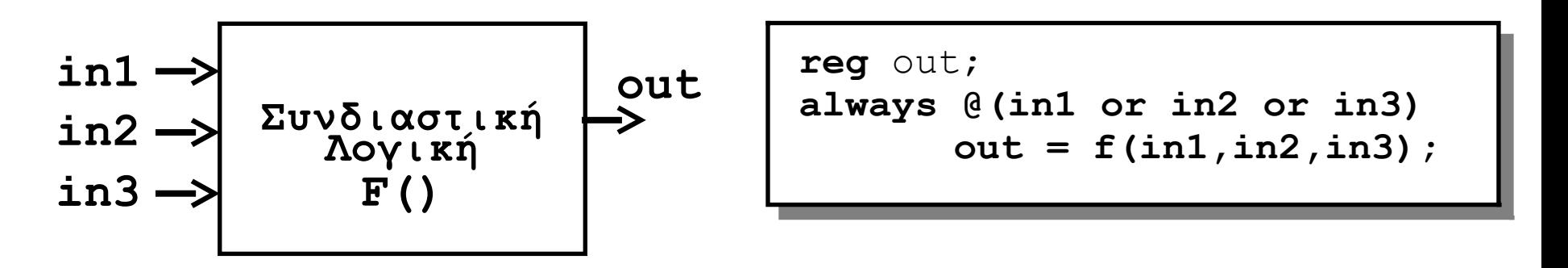

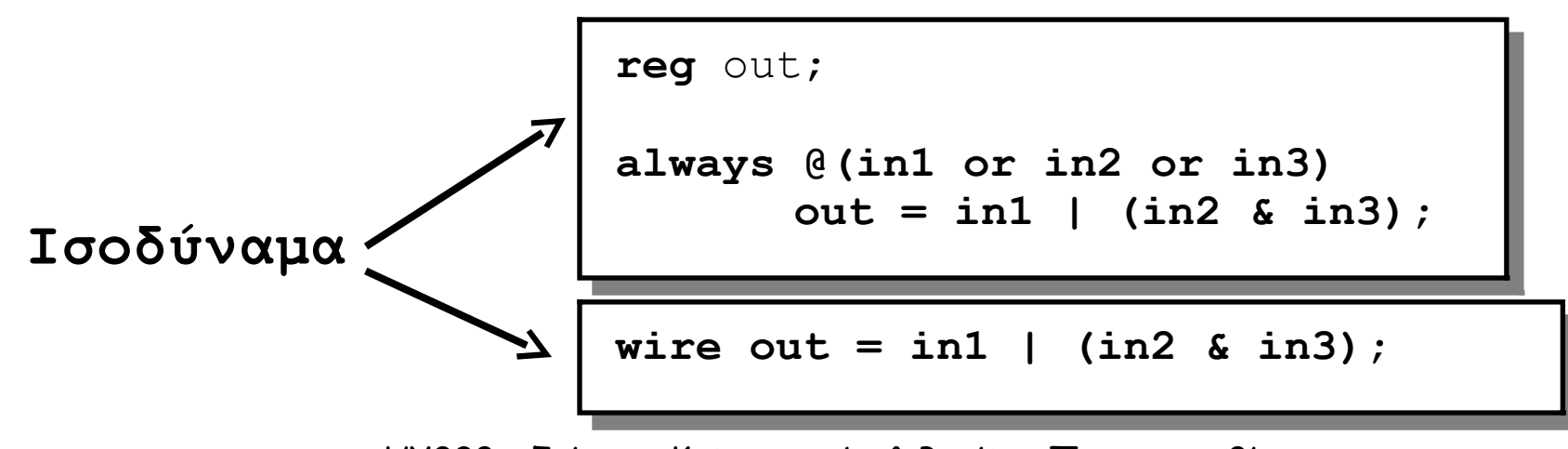

ΗΥ220 - Γιώργος Καλοκαιρινός & Bασίλης Παπαευσταθίου 20

## Αναθέσεις (Assignments)

- blocking = always @(posedge clk) begin  $a = b$ ; c = a; // c παίρνει τιμή του b end
- non blocking <=

always @(posedge clk) begin  $a \leq b$ ; c <= a; // c παίρνει παλιά τιμή του a

end

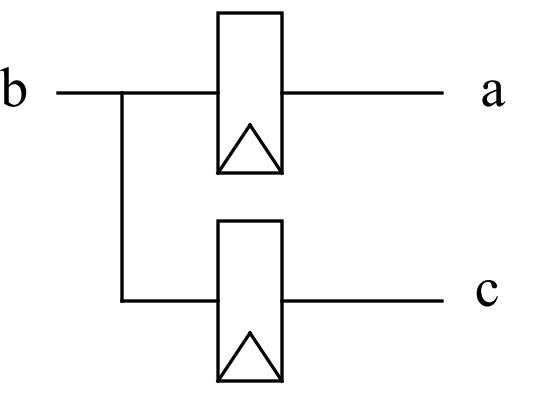

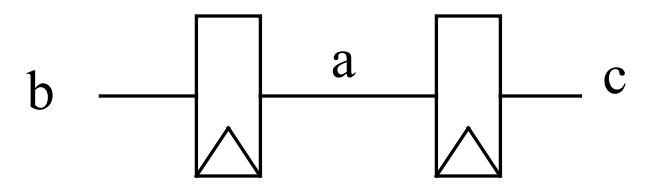

#### Assignments: Example

```
time 0 : a = #10 b
time 0 : a = #10 b
time 10 : c = a
time 10 : c = a
a(t=10) = b(t=0)
a(t=10) = b(t=0)
c(t=10) = a(t=10) = b(t=0)
c(t=10) = a(t=10) = b(t=0)
```
*time 0 :* **#10** *time 0 :* **#10** *time 10 :* **a = b** *time 10 :* **a = b** *time 10 :* **c = a** *time 10 :* **c = a** *a(t=10) = b(t=10) a(t=10) = b(t=10) c(t=10) = a(t=10) = b(t=10) c(t=10) = a(t=10) = b(t=10)*

*time 0 :* **a <= #10 b** *time 0 :* **a <= #10 b** *time 0 :* **c <= a** *time 0 :* **c <= a** *a(t=10) = b(t=0) a(t=10) = b(t=0) c(t=0) = a(t=0) c(t=0) = a(t=0)*

## Κανόνες Πορτών Module

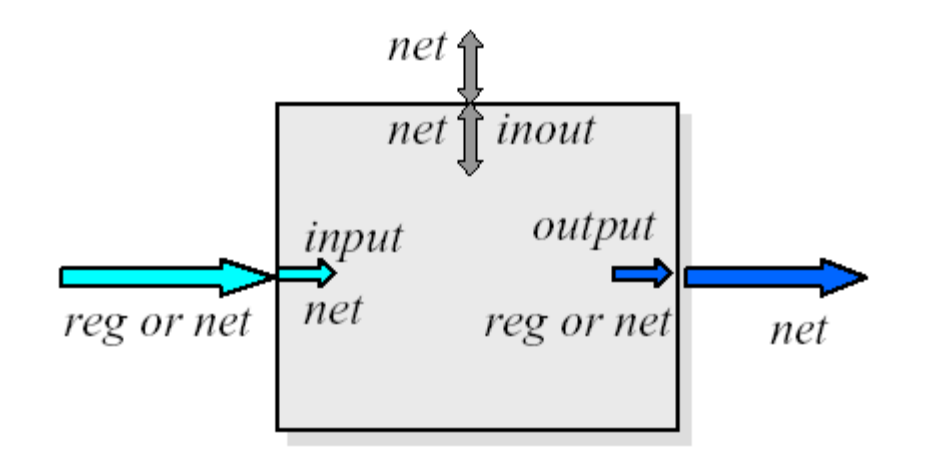

- Τα input και inout έχουν τύπο wire μέσα στο module
- Ta outputs μπορεί να έχουν τύπο wire ή reg

## Συνδέσεις μεταξύ Instances

- Με βάση την θέση
	- module adder(Sum, In1, In2)
	- $-$  adder (A, B, C) // Sum = A, In1 = B, In2 = C

- Συσχετίζοντας ονόματα (το καλύτερο)
	- module adder(Sum, In1, In2)
	- $-$  adder (.In2(B), .In1(A), .Sum(C))  $1/$  Sum = C, In1 = A, In2 = B

## Buses (1/2)

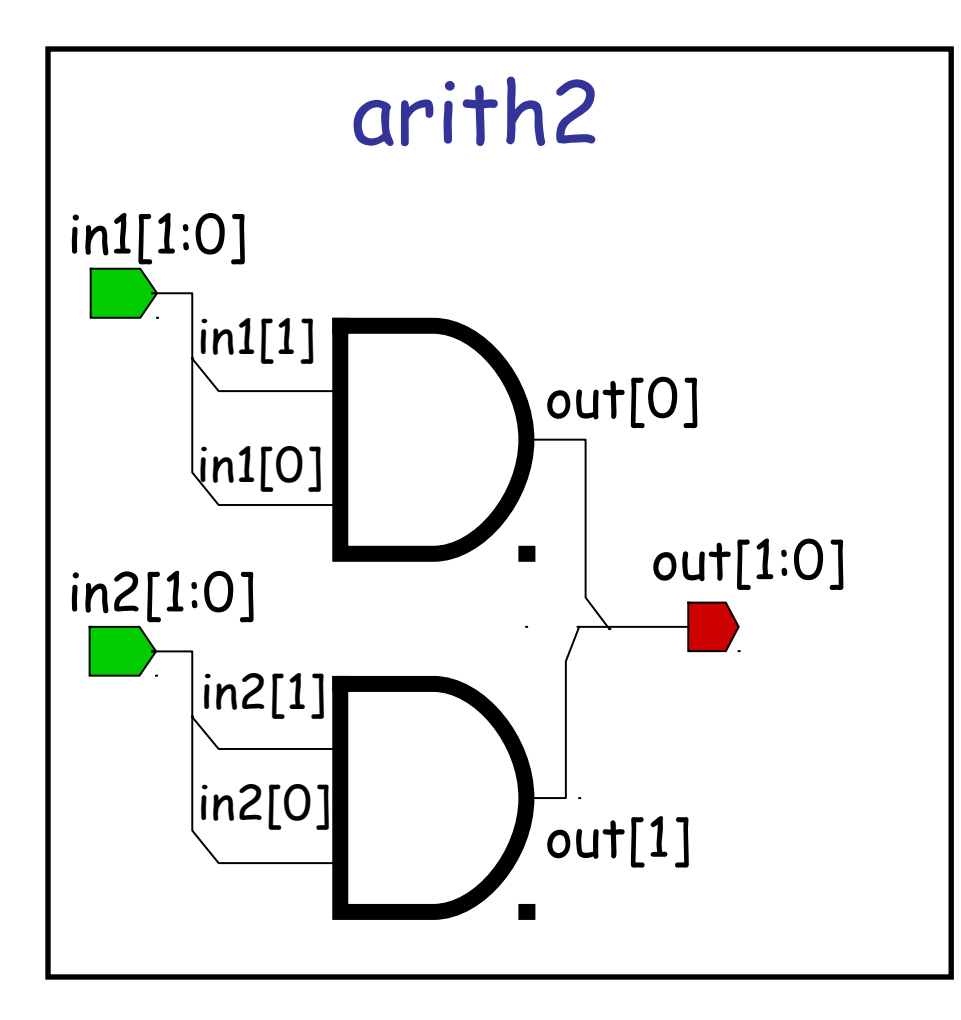

```
module arith2 (out, in1, 
in2);
output [1:0] out;
input [1:0] in1, in2;
```
…

…

#### **endmodule**

# Buses (2/2)

- Καμία διαφορά στη συμπεριφορά
- Συμβάσεις:
	- [high : low]
	- [msb : lsb]
- Προσοχή στις αναθέσεις (μήκη) και τις συνδέσεις εκτός του module…

```
module adder(a, b, sum, cout);
module adder(a, b, sum, cout);
input [7:0] a, b;
input [7:0] a, b;
output [7:0] sum;
output [7:0] sum;
output cout;
output cout;
wire [8:0] tmp = a + b; 
wire [8:0] tmp = a + b; 
wire [7:0] sum = tmp[7:0];
wire [7:0] sum = tmp[7:0];
wire cout = tmp[8];
wire cout = tmp[8];
endmodule
endmodule
```
#### Conditional Statements – If… Else …

- Το γνωστό if … else …
- Μόνο μεσα σε blocks !
- Επιτρέπονται πολλαπλά και nested ifs
	- Πολλά Else if ...
- Αν υπάρχει μόνο 1 πρόταση δεν χρειάζεται begin … end

```
module mux(a , b , sel ,
module mux(a , b , sel ,
out );
out );
input [4:0] a, b;
input [4:0] a, b;
```

```
input sel;
input sel;
output [4:0] out;
output [4:0] out;
```

```
reg [4:0] out;
reg [4:0] out;
```

```
always @(a or b or sel) begin
always @(a or b or sel) begin
 if ( sel == 0 ) begin
 if ( sel == 0 ) begin
            out \leq a;
 end
 end
 else
 else
            out \leq b;
end
end
```

```
endmodule
endmodule
```
## Branch Statement – Case

- Το γνωστό case
- Μόνο μεσα σε blocks !
- Μόνο σταθερές εκφράσεις
- Δεν υπάρχει break !
- Υπάρχει default !

```
module mux (a , b , c , d ,
module mux (a , b , c , d ,
sel , out );
input [4:0] a, b, c ,d;
input [4:0] a, b, c ,d;
input [1:0] sel;
input [1:0] sel;
output [4:0] out;
output [4:0] out;
reg [4:0] out;
reg [4:0] out;
always @(a or b or c or d or
always @(a or b or c or d or
sel ) begin
sel ) begin
 case (sel)
 case (sel)
 2'b00: out <= a;
 2'b00: out <= a;
 2'b01: out <= b;
 2'b01: out <= b;
 2'b10: out <= c;
 2'b10: out <= c;
 2'b11: out <= d;
 2'b11: out <= d;
```

```
 default: out <= 5'bx;
 default: out <= 5'bx;
```
 **endcase endcase end end**

```
endmodule
endmodule
```
## Επίπεδα Αφαίρεσης Κώδικα

- Η λειτουργία ένος module μπορεί να οριστεί με διάφορους τρόπους:
	- Behavioral (επίπεδο πιο κοντά στην λογική) Παρόμοια με την C – ο κώδικας δεν έχει άμεση σχέση με το hardware.

π.χ.

**wire**  $a = b + c$ 

– Gate level/structural (επίπεδο κοντά στο hardware) Ο κώδικας δείχνει πως πραγματικά υλοποιειται σε πύλες η λογική.

π.χ.

**wire** sum =  $a^{\wedge} b$ ; **wire** cout =  $a \& b$ ;

## Συνθέσιμος Κώδικας

• Ο Synthesizable κώδικας μπορεί να γίνει synthesize και να πάρουμε gate-level μοντέλο για ASIC/FPGA.

```
π.χ.
wire [7:0] sum = tmp[7:0] & \{8\{a\}\}\;\text{wire} \text{ cout} = \text{tmp}[8];
```
• Non-synthesizable κώδικας χρησιμοποιείται μόνο για προσομοίωση και πετιέται κατά την διαδικασία της σύνθεσης (logic synthesis).

```
ΗΥ220 - Γιώργος Καλοκαιρινός & Bασίλης Παπαευσταθίου 30
π.χ.
initial begin
    a = 0; b = 0;#5 a = 1;b = 1 ;
end
```
# Χρήση Καθυστέρησης στην Verilog

- Λειτουργική Επαλήθευση Functional Verification (RTL Model)
	- Η καθυστέρηση είναι προσεγγιστική. Π.χ.

**always** @(posedge clk)

q <= #2 d; // FF με 2 μονάδες καθυστέρηση

– Συνήθως θεωρούμε ότι η συνδιαστική λογική δεν έχει καθυστέρηση.π.χ.

wire  $a = (b \& c) \mid d$ ;

// μόνο την λειτουργία όχι καθυστέρηση πυλών

- Η καθυστέρηση χρησιμοποιείται κυρίως στο testbench κώδικα για να φτιάξουμε τα inputs.
- Χρονική Επαλήθευση Timing Verification
	- Αναλυτικά κάθε πύλη έχει καθυστέρηση.
	- Συνήθως κάνουμε timing verification σε gate-level model το οποίο φτιάχνεται από ένα synthesis tool.

## Testing

- Ιεραρχικός Έλεγχος
- Κάθε module ξεχωριστά Block level simulation
	- Έλεγχος των προδιαγραφών, της λειτουργίας και των χρονισμών των σημάτων
- Όλο το design μαζί System level simulation
	- ΗΥ220 Γιώργος Καλοκαιρινός & Bασίλης Παπαευσταθίου 32 – Έλεγχος της συνολικής λειτουργίας και των διεπαφών

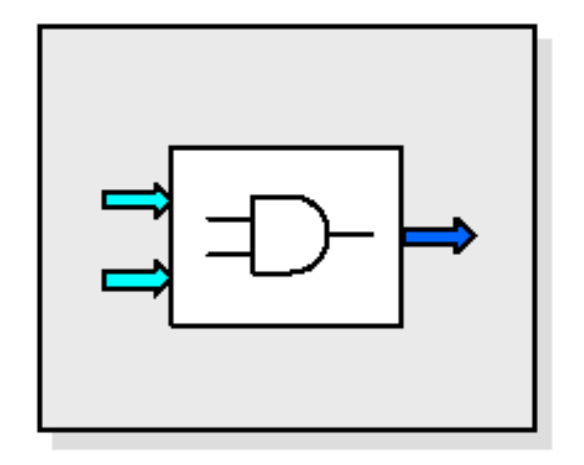

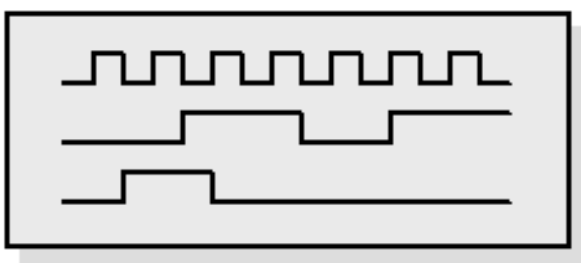

## Έλεγχος σωστής λειτουργίας

- Testbench : top module που κάνει instantiate το module που τεστάρουμε, δημιουργεί τις τιμές των εισόδων του (stimulus) και ελέγχει ότι οι έξοδοί του παίρνουν σωστές τιμές.
- 2 προσεγγίσεις :
	- Έλεγχος εξόδων και χρονισμού με το μάτι
	- Έλεγχος εξόδων και χρονισμού μέσω κώδικα δλδ. αυτόματη σύγκριση των αναμενόμενων εξόδων.

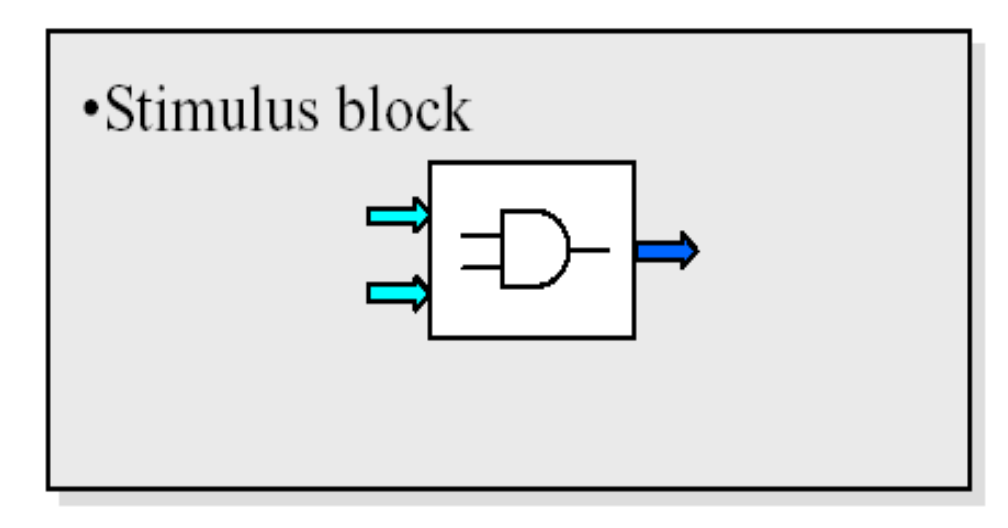

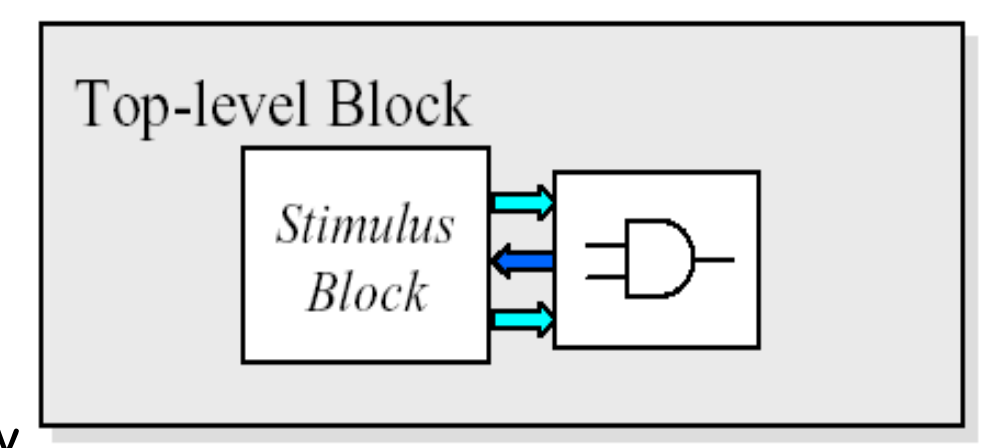

#### Ένα απλό «test bench»

```
module test;
module test;
reg a, b;
reg a, b;
wire s, c;
wire s, c;
adder add0(a, b, s, c);
adder add0(a, b, s, c);
initial begin
initial begin
 a = 0; b = 0;#5 $display("a: %x, b: %x, s: %x, c: %x", a, b, s, c);
#5 $display("a: %x, b: %x, s: %x, c: %x", a, b, s, c);
 a = 1;#5 $display("a: %x, b: %x, s: %x, c: %x", a, b, s, c);
#5 $display("a: %x, b: %x, s: %x, c: %x", a, b, s, c);
 b = 1;#5 $display("a: %x, b: %x, s: %x, c: %x", a, b, s, c);
#5 $display("a: %x, b: %x, s: %x, c: %x", a, b, s, c);
 a = 0;#5 $display("a: %x, b: %x, s: %x, c: %x", a, b, s, c);
#5 $display("a: %x, b: %x, s: %x, c: %x", a, b, s, c);
end
end
endmodule
endmodule
                                                   module adder(a, b, sum, cout);
module adder(a, b, sum, cout);
                                                   input a, b;
input a, b;
                                                   output sum, cout;
output sum, cout;
                                                   wire sum = a ^ b; 
wire sum = a ^ b; 
                                                   wire cout = a & b;
wire cout = a & b;
                                                   endmodule
endmodule
```
## Μετρητής 8 bits (1/3)

```
module counter(clk, reset, out);
module counter(clk, reset, out);
input clk, reset;
input clk, reset;
output [7:0] out;
output [7:0] out;
wire [7:0] next_value = out + 1;
wire [7:0] next_value = out + 1;
reg [7:0] out;
reg [7:0] out;
always @(posedge clk) begin
always @(posedge clk) begin
 if (reset)
if (reset)
 out = #2 8'b0;
 out = #2 8'b0;
 else
else
out = \text{\#2 next_value;}end
end
endmodule
endmodule
                                                !
```
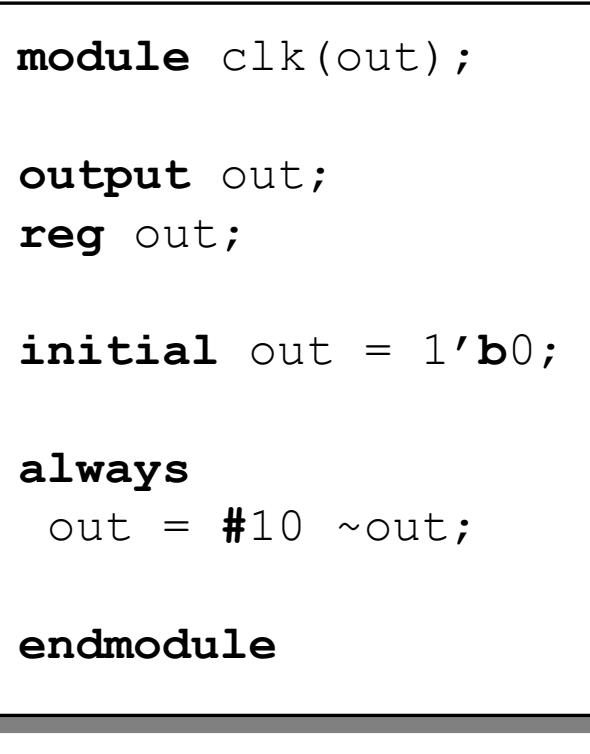

## Μετρητής 8 bits (2/3)

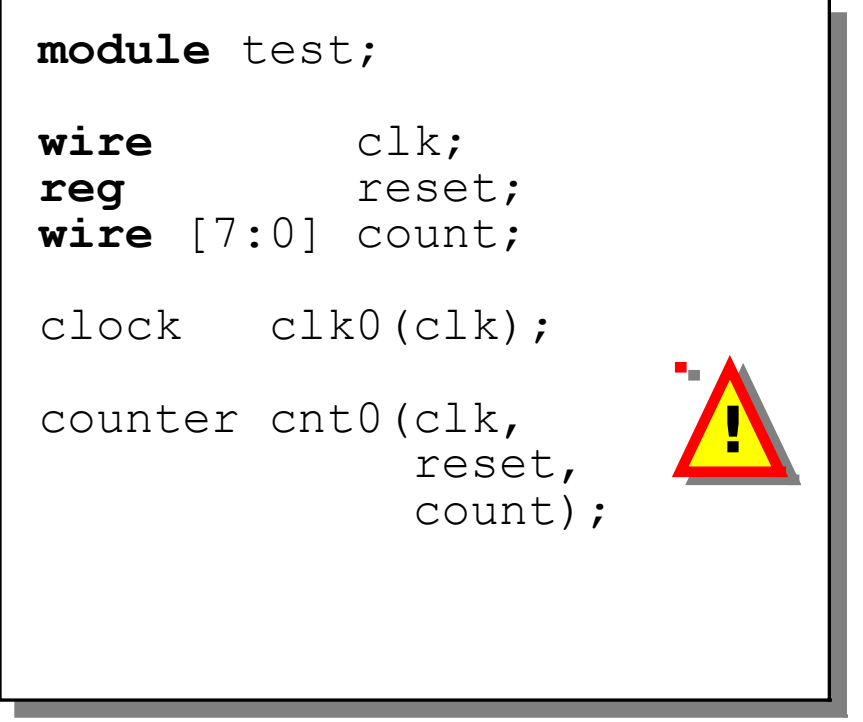

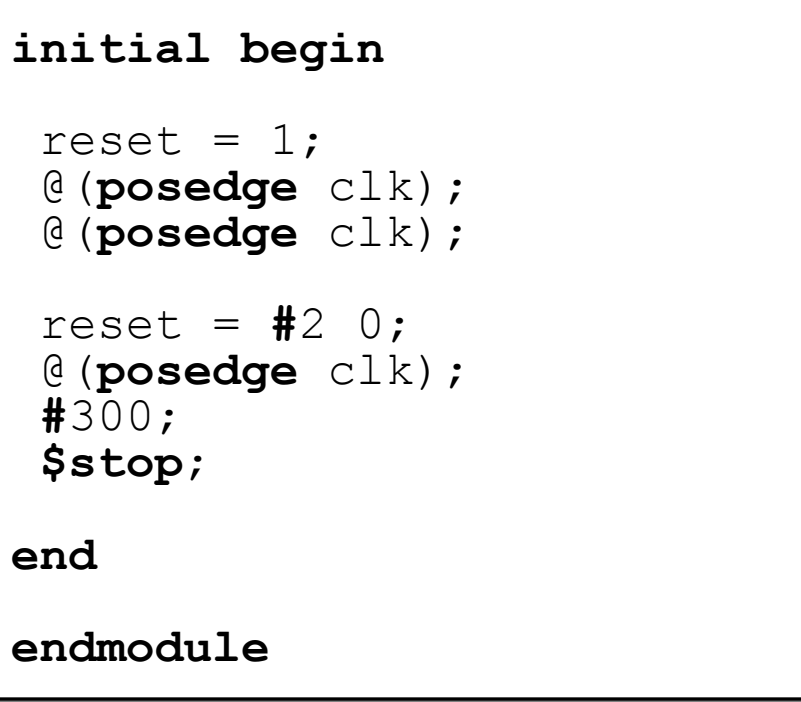
### Μετρητής 8 bits (3/3)

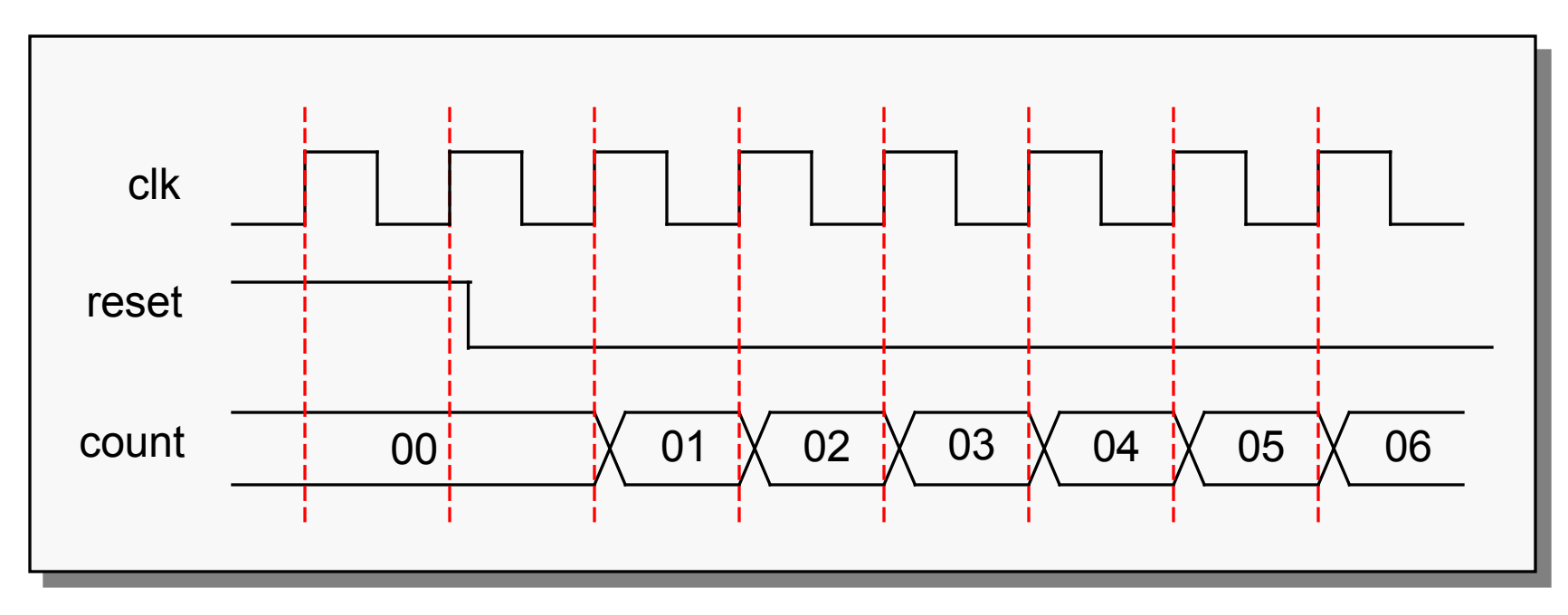

- counter.v
- clock.v
- test.v

#### Verilog: Μια πιο κοντινή ματιά

# Δομή της γλώσσας

- Μοιάζει αρκετά με τη C
	- Preprocessor
	- Keywords
	- Τελεστές

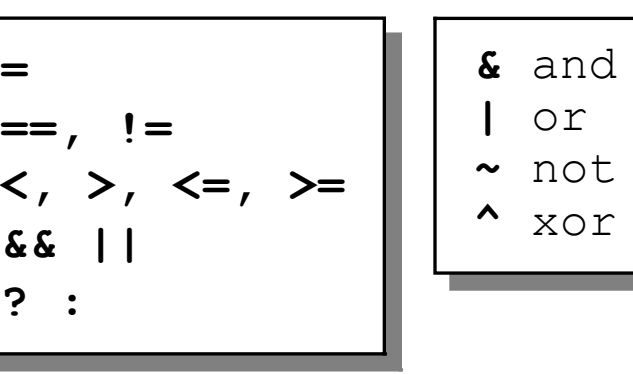

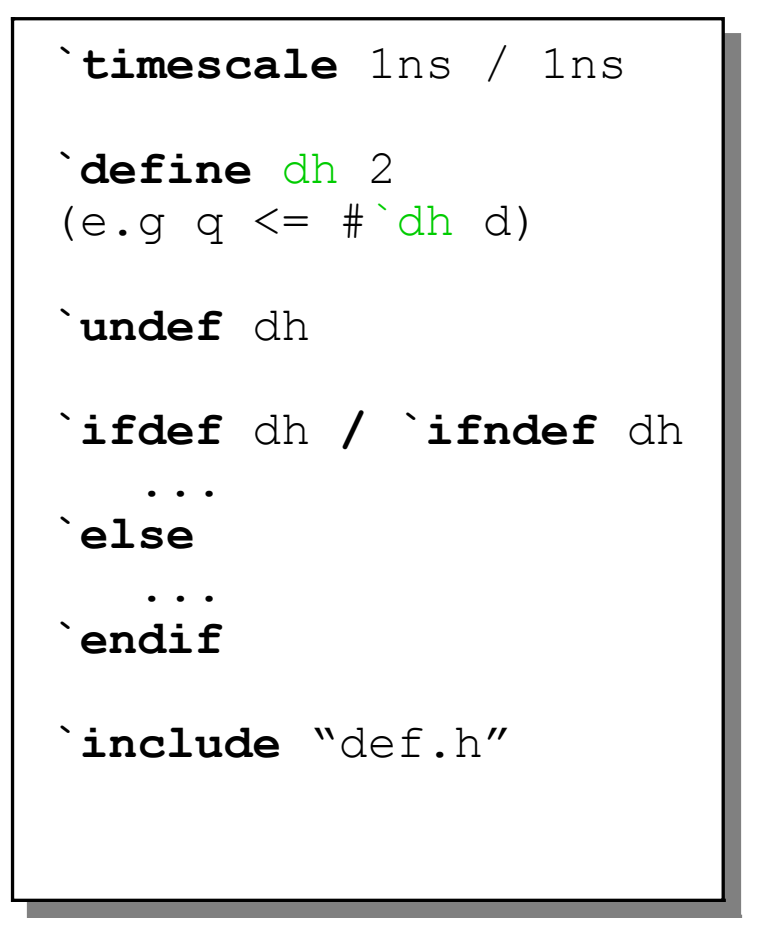

• Γλώσσα «event driven»

# Events in Verilog (1/2)

- Δουλεύει μόνο όταν κάτι αλλάξει
- Όλο το simulation δουλεύει γύρω από μια ουρά από γεγονότα (event queue)
	- Περιέχει events και ετικέτες με το χρόνο στον οποίο θα εκτελεστούν
	- Καμμιά εγγύηση για τη σειρά εκτέλεσης γεγόνοτων που πρέπει να γίνουν στον ίδιο χρόνο!!!

```
always clk = #(`period / 2) ~clk;
always clk = #(`period / 2) ~clk;
always @(posedge clk) a = b + 1;
always @(posedge clk) a = b + 1;
always @(posedge clk) b = c + 1;
always @(posedge clk) b = c + 1;
                                                                     !
```
## Events in Verilog (2/2)

- Βασική ροή προσομοίωσης
	- Εκτέλεση των events για τον τρέχοντα χρόνο
	- Οι εκτέλεση events αλλάζει την κατάσταση του συστήματος και μπορεί να προκαλέσει προγραμματισμό events για το μέλλον
	- Όταν τελειώσουν τα events του τρέχοντα χρόνου προχωράμε στα αμέσως επόμενα χρονικά!

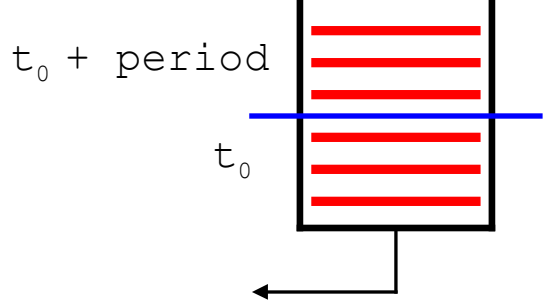

ΗΥ220 - Γιώργος Καλοκαιρινός & Bασίλης Παπαευσταθίου 41

# Τιμές σημάτων

- Four-valued logic
- 0 ή 1
- Ζ
	- Έξοδος τρικατάστατου οδηγητή
	- Καλώδιο χωρίς ανάθεση
- X
	- Αρχική τιμή των regs
	- Έξοδος πύλης με είσοδο/ους Ζ
	- Ταυτόχρονη ανάθεση 0 και 1 από δύο ή περισσότερες πηγές (multi-source logic)  $[\pi \eta \gamma \eta = \text{always block}]$
- Προσοχή στην αρχικοποίηση (regs)

```
initial ...
```

```
always @(posedge clk)
always @(posedge clk)
  if (reset) ...
if (reset) ...
  else ...
else ...
```
#### Concatenation

- «Hardwired» πράξεις…
- … απαραίτητες σε μια HDL

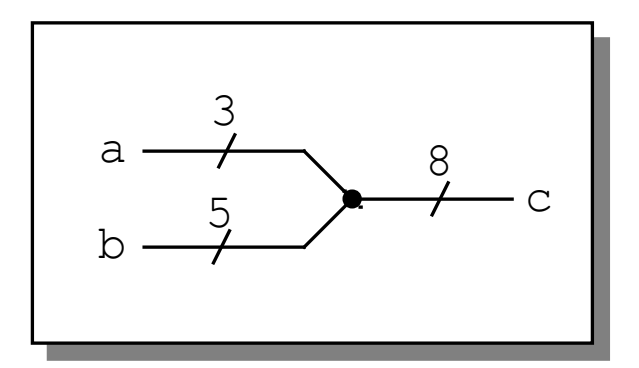

**wire** [2:0] a; **wire** [2:0] a; **wire** [4:0] b; **wire** [4:0] b; **wire** [7:0] c = {a , b}; **wire** [7:0] c = {a , b}; **wire** [7:0] unsigned; **wire** [7:0] unsigned; **wire** [15:0] sign\_extend = { **wire** [15:0] sign\_extend = { (unsigned[7] **?** 8'**h**FF **: 8**'**h**0), (unsigned[7] **?** 8'**h**FF **: 8**'**h**0), unsigned unsigned  $\mathcal{G}_{\mathcal{G}}$ };

# For … While …

- … τa γνωστά
- Μόνο μέσα σε blocks !
- Δεν υπάρχει break ουτε continue!!!
- Δεν υπάρχει i++, + +i κτλ!
- Κυρίως για testbenches !!!

```
integer i;
integer i;
// the famous i variable :)
// the famous i variable :)
initial begin
initial begin
 for ( i=0; i<10; i=i+1 )begin
 for ( i=0; i<10; i=i+1 )begin
 $display ("i= %d",i);
 $display ("i= %d",i);
 end
 end
end
end
```

```
integer j; //reg [3:0] j is OK!
integer j; //reg [3:0] j is OK!
initial begin
initial begin
 j=0;
 j=0;
 while(j < 10)begin
 while(j < 10)begin
 $display ("j= %b",j);
 $display ("j= %b",j);
j = j + 1; end
 end
end
end
```
### Παραμετρικά modules

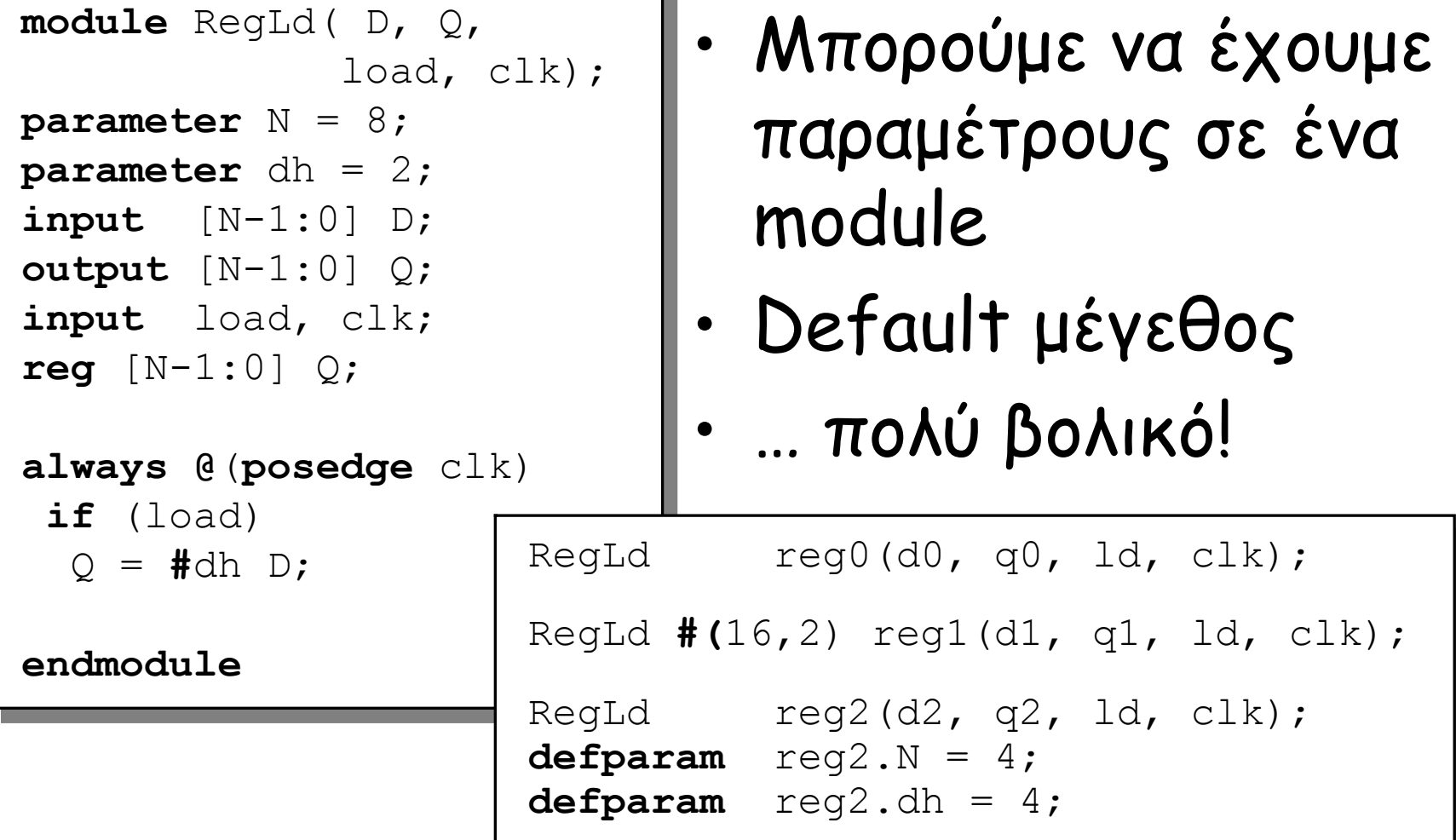

#### Τρικατάστατοι οδηγητές

- Εκμετάλλευση της κατάστασης Ζ
- Χρήση του τύπου inout

```
module tristate(en, clk, data);
module tristate(en, clk, data);
input en, clk;
input en, clk;
inout [7:0] data;
inout [7:0] data;
wire [7:0] data = (en) ? data_out : 8'bz;
wire [7:0] data = (en) ? data_out : 8'bz;
always @(posedge clk)
always @(posedge clk)
begin
begin
 if (!en)
if (!en)
 case (data)
 case (data)
 ...
endmodule
endmodule
 ...
                                         wire [7:0] bus;
wire tristate tr0(en0, clk, bus);
                                         tristate tr1(en1, clk, bus);
                                         tristate tr2(en2, clk, bus);
```
# Μνήμες

- Αναδρομικά: array of array
- Συνήθως non-synthesiza ble
- Ειδική αρχικοποίηση
	- \$readmemh

```
wire [15:0] word_in;
wire [15:0] word_in;
wire [15:0] word_out;
wire [15:0] word_out;
wire [ 9:0] addr;
wire [ 9:0] addr;
reg [15:0] memory [1023:0];
reg [15:0] memory [1023:0];
always @(posedge clk) begin
always @(posedge clk) begin
  if (we)
if (we)
 memory[addr] = word_in;
 memory[addr] = word_in;
  else
else
 word_out = memory[addr];
 word_out = memory[addr];
end
end
```
 $\frac{d^{n}}{d}$ **always** @(**negedge** rst\_n) **always** @(**negedge** rst\_n) **\$readmemh**("memory.dat", memory); **\$readmemh**("memory.dat", memory);

```
memory.dat:
0F00 00F1
0F02
```
# Συναρτήσεις – Functions (1/3)

• Δήλωση (declaration): **function** [ *range\_or\_type* ] *fname*;  *input\_declarations statement*s

**endfunction**

- Επιστρεφόμενη τιμή (return value):
	- Ανάθεση στο σώμα του function

*fname* = *expression*;

• Κλήση (function call):

*fname* ( *expression,…* )

# Συναρτήσεις - Functions (2/3)

- Χαρακτηριστικά συναρτήσεων:
	- Επιστρέφει 1 τιμή (default: 1 bit)
	- Μπορεί να έχει πολλαπλά ορίσματα εισόδου (πρέπει να έχει τουλάχιστον ένα)
	- Μπορούν να καλούν άλλες functions αλλά όχι tasks.
	- Δεν υποστηρίζουν αναδρομή (non-recursive)
	- Εκτελούνται σε μηδέν χρόνο προσομοίωσης
		- Δεν επιτρέπονται χρονικές λειτουργίες (π.χ. delays, events)
- Χρησιμοποιούνται για συνδυαστική λογική και συνθέτονται συνήθως ετσι.
	- προσοχή στον κώδικα για να γίνει σωστά σύνθεση

# Συναρτήσεις - Functions (3/3)

• Function examples:

```
function calc parity;
input [31:0] val;
begin
  calc parity = \gammaval;
end
endfunction
```

```
ΗΥ220 - Γιώργος Καλοκαιρινός & Bασίλης Παπαευσταθίου 50
function [15:0] average;
input [15:0] a, b, c, d;
begin
  average = (a + b + c + d) >> 2;end
endfunction;
```
# Verilog Tasks (1/2)

- Τυπικές procedures
- Πολλαπλά ορίσματα input, output και inout
- Δεν υπάρχει συγκεκριμένη τιμή επιστροφής (χρησιμοποιεί τα όρισματα output)
- Δεν υποστηρίζουν αναδρομή (non-recursive)
- Μπορούν να καλούν άλλες tasks και functions
- Μπορούν να περιέχουν delays, events και χρονικές λειτουργίες
	- Προσοχή στη σύνθεση

# Verilog Tasks (2/2)

#### • Task example:

```
task ReverseByte;
   input [7:0] a;
   output [7:0] ra;
   integer j;
begin
  for (j = 7; j > = 0; j = j - 1) begin
    ra[i] = a[7-i]; end
end
endtask
```
### Functions and Tasks

- Ορίζονται μέσα σε modules και είναι τοπικές
- Δεν μπορούν να έχουν always και initial blocks αλλά μπορούν να καλούνται μέσα από αυτά
	- Μπορούν να έχουν ότι εκφράσεις μπαίνουν σε blocks

### Functions vs Tasks

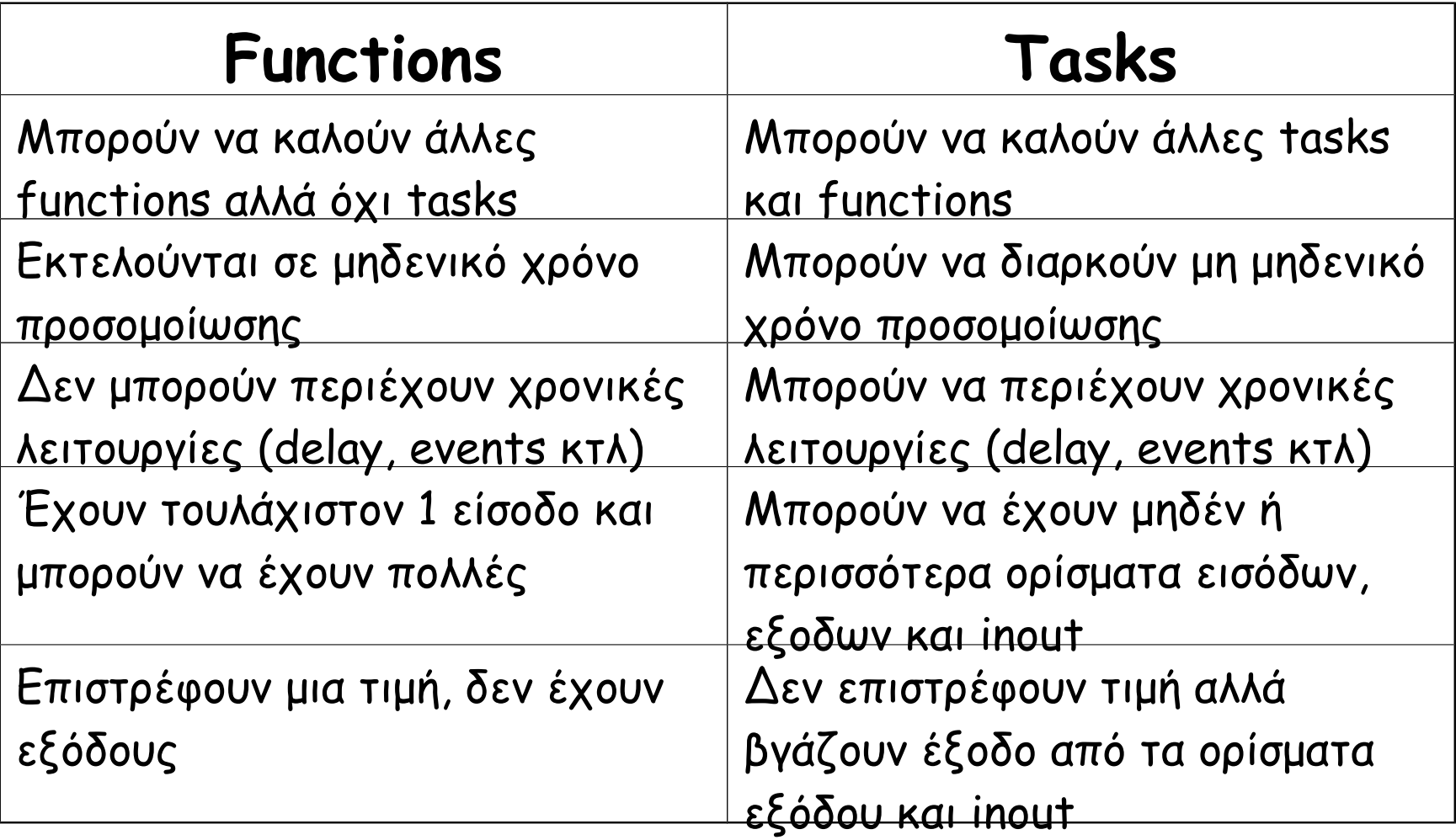

#### System Tasks and Functions

- Tasks and functions για έλεγχο της προσομοίωσης
	- Ξεκινούν με "\$" (e.g., \$monitor)
	- Standard της γλώσσας
- Παράδειγμα system task: \$display \$display("*format-string*", expr1, …, exprn); format-string - regular ASCII mixed with formatting characters %d - decimal, %b - binary, %h - hex, %t - time, etc. other arguments: any expression, including wires and regs

\$display("Error at time %t: value is %h, expected %h", \$time, actual value, expected value);

# Χρήσιμες System Tasks

- \$time τρέχον χρόνος προσομοίωσης
- \$monitor τυπώνει όταν αλλάζει τιμή ένα όρισμα ( 1 μόνο κάθε φορά νέες κλήσεις ακυρώνουν τις προηγούμενες )

\$monitor("cs=%b, ns=%b", cs, ns)

- Έλεγχος προσομοίωσης
	- \$stop διακοπή simulation
	- \$finish τερματισμός simulation
- Υπάρχουν και συναρτήσεις για file I/O ( \$fopen, \$fclose, \$fwrite … etc )

#### Verilog: Στυλ Κώδικα και Synthesizable Verilog

#### Τα στυλ του κώδικα

- Τρεις βασικές κατηγορίες
	- Συμπεριφοράς Behavioral
	- Μεταφοράς Καταχωρητών Register Transfer Level (RTL)
	- Δομικός Structural
- Και εμάς τι μας νοιάζει;
	- Διαφορετικός κώδικας για διαφορετικούς σκοπούς
	- Synthesizable ή όχι;

# Behavioral (1/3)

- Ενδιαφερόμαστε για την συμπεριφορά των blocks
- Αρχικό simulation
	- Επιβεβαίωση αρχιτεκτονικής
- Test benches
	- Απο απλά …
	- … μέχρι εκλεπτυσμένα

```
initial begin
initial begin
 // reset everything
 // reset everything
end
end
always @(posedge clk) begin
always @(posedge clk) begin
 case (opcode)
case (opcode)
 8'hAB: RegFile[dst] = #2 in;
 8'hAB: RegFile[dst] = #2 in;
 8'hEF: dst = #2 in0 + in1;
 8'hEF: dst = #2 in0 + in1;
 8'h02: Memory[addr] = #2 data;
 8'h02: Memory[addr] = #2 data;
 endcase
endcase
 if (branch)
if (branch)
 dst = #2 br_addr;
 dst = #2 br_addr;
end
end
```
# Behavioral (2/3)

- Περισσότερες εκφράσεις
	- for / while
	- functions
	- tasks
- Περισσότεροι τύποι
	- integer
	- real
	- πίνακες

```
integer sum, i;
integer sum, i;
integer opcodes [31:0];
integer opcodes [31:0];
real average;
real average;
```

```
initial
initial
  for (i=0; i<32; i=i+1)
for (i=0; i<32; i=i+1)
 opcodes[i] = 0;
 opcodes[i] = 0;
```

```
always @(posedge clk) begin
always @(posedge clk) begin
      sum = sum + 1;average = average + (c / sum);
average = average + (c / sum);
      opcodes[d] = sum;
opcodes[d] = sum;
      $display("sum: %d, avg: %f",
$display("sum: %d, avg: %f",
     sum, average);
 sum, average);
    end
end
!
```
# Behavioral (3/3)

```
module test;
module test;
```

```
task ShowValues;
task ShowValues;
input [7:0] data;
input [7:0] data;
 $display(..., data);
 $display(..., data);
endtask
endtask
```

```
...
always @(posedge clk)
always @(posedge clk)
 ShowValues(counter);
 ShowValues(counter);
...
```
**... endmodule endmodule**

**...**

```
'define period 20
'define period 20
```

```
initial begin
initial begin
 reset = 1'b0;reset_ = #(2*`period + 5) 1'b1;
reset_ = #(2*`period + 5) 1'b1;
```

```
@(branch);
@(branch);
 reset = 1'b0;reset_ = #(2*`period + 5) 1'b1;
reset_ = #(2*`period + 5) 1'b1;
end
end
```

```
always @(negedge reset_) begin
always @(negedge reset_) begin
 fork
fork
 a = #2 8'h44;
 a = #2 8'h44;
b = #(4 * 'period + 2) 1'b0; c = #(16*`period + 2) 8'h44;
 c = #(16*`period + 2) 8'h44;
 join
join
end
end
```
# Register Transfer Level - RTL

- Το πιο διαδεδομένο και υποστηριζόμενο μοντελο για synthesizable κώδικα
- Κάθε block κώδικα αφορά την είσοδο λίγων καταχωρητών
- Σχεδιάζουμε κύκλο-κύκλο με «οδηγό» το ρολόι
- Εντολές:
	- Λιγότερες
	- … όχι τόσο περιοριστικές

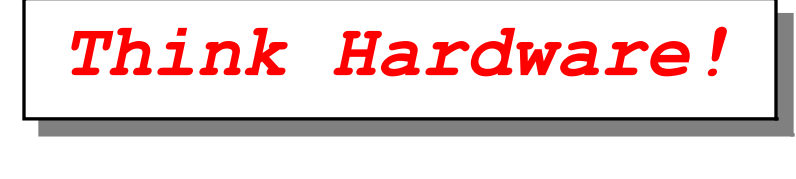

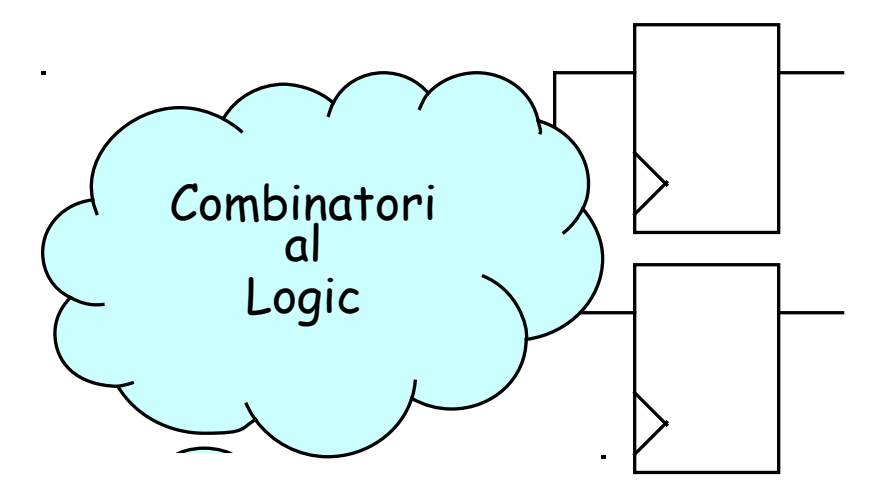

### Structural

- Αυστηρότατο μοντέλο
	- Μόνο module instantiations
- Συνήθως για το top-level module
- Καλύτερη η αυστηρή χρήση του

```
module top;
module top;
wire clk, reset;
wire clk, reset;
wire [31:0] d_data, I_data;
wire [31:0] d_data, I_data;
wire [9:0] d_adr;
wire [9:0] d_adr;
wire [5:0] i_adr;
wire [5:0] i_adr;
clock clk0(clk);
clock clk0(clk);
processor pr0(clk, reset,
processor pr0(clk, reset,
d_adr, d_data,
                       i_adr, i_data,
i_adr, i_data,
                       \overline{\ldots});
memory #10 mem0(d_adr,
memory #10 mem0(d_adr,
d^\text{-}data);
memory #6 mem1(i_adr,
memory #6 mem1(i_adr,
i_data);
tester tst0(reset, ...);
tester tst0(reset, ...);
endmodule
endmodule
```
### … και μερικές συμβουλές

#### • **Ονοματολογία**

- Όχι πολύ μεγάλα / μικρά ονόματα
- … με νόημα
- **Συνδυαστική λογική**
	- Όχι όλα σε μια γραμμή…
	- Ο compiler ξέρει καλύτερα
	- Αναγνωσιμότητα
- **Δομή**
	- Πολλές οντότητες
	- Ε όχι και τόσες!

**wire** a, **wire** a, controller\_data\_now\_ready; controller\_data\_now\_ready; **wire** drc\_rx\_2, **wire** drc\_rx\_2, twra\_malista**;** twra\_malista**;**

$$
\begin{array}{c}\n\textbf{if } (\text{reg } \& \\
(\text{flag } \& \text{prv}_ack) \mid \\
 & \text{set} \& \\
 & \text{count-2} == 0) \, \\
 \dots\n\end{array}
$$

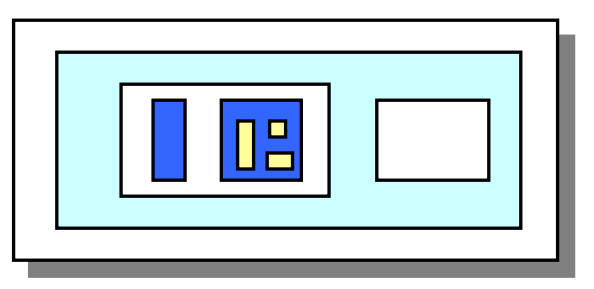

### … περισσότερες συμβουλές

- Διευκολύνουν την ανάγνωση και την χρήση του κώδικα (filters, tools etc)
	- Είσοδοι ξεκινούν με i\_\*
	- Οι έξοδοι με o\_\*
	- Οι τρικατάστατες με io\_\*
	- Εκτός από ρολόι και reset
	- Τα active low σήματα τελειώνουν με \*\_n
- Συνδέσεις πορτών συσχετίζοντας ονόματα module adder(o\_Sum, i\_In1, i\_In2); adder i0\_adder ( // instance names i0\_adder, i1\_adder … .i\_In2(B),  $i$  In1(A),  $.$ o $\_Sum(C)$ ) // o\_Sum = C, i\_In1 = A, i\_In2 = B

ΗΥ220 - Γιώργος Καλοκαιρινός & Bασίλης Παπαευσταθίου 65

## Σχόλια

- Ακούγεται μονότονο, αλλά…
	- Κώδικας hardware πιο δύσκολος στην κατανόηση
	- Ακόμα και ο σχεδιαστής ξεχνάει γρήγορα

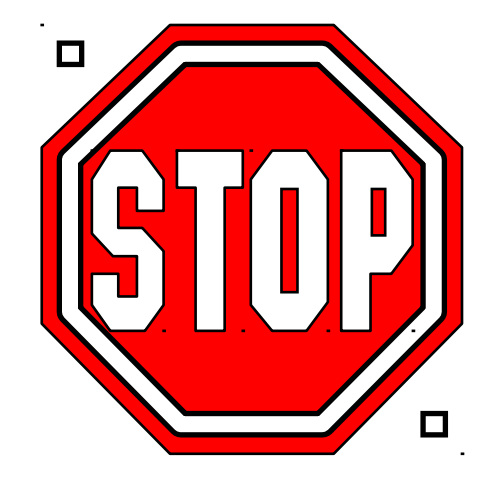

- Αν δε μπουν στην αρχή, δε μπαίνουν ποτέ
- Σημεία κλειδιά
	- Σε κάθε module
	- Σε κάθε block

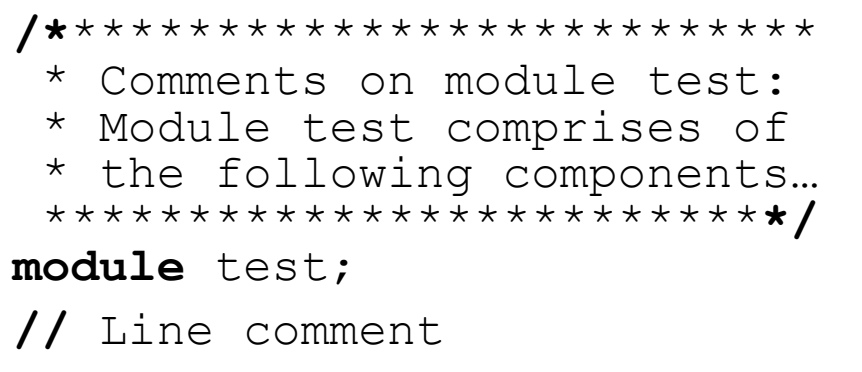

# Verilog and Synthesis

- Χρήσεις της Verilog
	- Μοντελοποίηση και event-driven προσομοίωση
	- Προδιαγραφές κυκλώματος για σύνθεση (logic synthesis)
- Logic Synthesis
	- Μετατροπή ενός υποσυνόλου της Verilog σε netlist
		- Register Inference, combinatorial logic
	- Βελτιστοποίηση του netlist (area,speed)

Register – D Flip Flop **module** Reg(o\_Q, i\_D, Clk); // **parameter** N = 16; **input** Clk; **input** [N-1:0] i\_D; **output** [N-1:0] o\_Q; **reg**  $[N-1:0]$  o Q; // **always** @(**posedge** Clk)  $\circ$  Q  $\leq$  # dh i D; // **endmodule**

#### **Register with Asynchronous Reset**

```
module RegRst(o_Q, i_D, Reset_n, Clk);
//
parameter N = 16;
//
input Reset_n, Clk;
input [N-1:0] i_D;
output [N-1:0] o_Q;
reg [N-1:0] o_Q;
//
    always @(posedge Clk or negedge Reset_n) begin
       if (~Reset_n) 
        oQ \leq #`dh 0; else
        \circ Q \leq # dh i D;
    end
endmodule
```
#### **Register with Synchronous Reset**

```
module RegRst(o_Q, i_D, Reset_n, Clk);
//
parameter N = 16;
//
input Reset_n, Clk;
input [N-1:0] i_D;
output [N-1:0] o_Q;
reg [N-1:0] o_Q;
//
    always @(posedge Clk) begin
       if (~Reset_n) 
         \circ \circ \leq \# dh 0;
       else
         \circ Q \leq \# dh i D;
    end
endmodule
```
#### Register with Load Enable

```
module RegLd(o_Q, i_D, i_Ld, Clk);
//
parameter N = 16;
//
input i_Ld, Clk;
input [N-1:0] i_D;
output [N-1:0] o_Q;
reg [N-1:0] o_Q;
//
    always @(posedge Clk) 
      if (i Ld)o Q \leq #'dh i D;
//
endmodule
```
#### Set Clear flip-flop with Strong Clear

```
module sCff(Out, Set, Clear, Clk);
//
output Out;
input Set, Clear, Clk;
//
reg Out;
    always @(posedge Clk) 
       Out <= #`dh (Out | Set) & ~Clear;
//
endmodule
```
#### Set Clear flip-flop with Strong Set

```
module Scff(Out, Set, Clear, Clk);
//
output Out;
input Set, Clear, Clk;
//
reg Out;
    always @(posedge Clk) 
      Out \leq # dh Set | (Out & ~Clear);
//
endmodule
```
# T Flip Flop

```
module Tff(Out, Toggle, Clk);
//
output Out;
input Toggle, Clk;
//
reg Out;
    always @(posedge Clk) 
     if (Toggle) 
       Out \leq # \dh ~Out;
//
endmodule
```
# Multiplexor 2 to 1

```
module mux2(Out, In1, In0, Sel);
//
parameter N = 16;
output [N-1:0] Out;
input [N-1:0] In1, In0;
input Sel;
//
  wire [N-1:0] Out = Sel ? In1 : In0;
//
endmodule
```
# Multiplexor 4 to 1

```
module mux4(Out, In3, In2, In1, In0, Sel);
//
parameter N = 32;
input [ 1:0] Sel;
input [N-1:0] In3, In2, In1, In0;
output [N-1:0] Out;
reg [N-1:0] Out;
//
    always @(In0 or In1 or In2 or In3 or Sel) begin
       case ( Sel )
            2'b00 : Out <= In0;
            2'b01 : Out <= In1;
            2'b10 : Out <= In2;
            2'b11 : Out <= In3;
       endcase
    end
endmodule
```
# Positive Edge Detector

```
module PosEdgDet(Out, In, Clk);
//
input In, Clk;
output Out;
//
    reg Tmp;
    always @(posedge Clk) 
     Tmp \leq \# dh In;
//
   wire Out = \simTmp & In;
//
endmodule
```
# Edge Detector

```
module EdgDet(Out, In, Clk);
//
input In, Clk;
output Out;
//
    reg Tmp;
    always @(posedge Clk) 
 Tmp \leq \# dh In;
//
   \text{wire} Out = Tmp \wedge In;
//
endmodule
```
### Tristate Driver

```
module Tris(TrisOut, TrisIn, TrisOen_n);
//
parameter N = 32;
input [N-1:0] TrisIn;
input TrisOen n;
output [N-1:0] TrisOut;
// 
  wire [N-1:0] TrisOut = ~TrisOen n ? TrisIn : 'bz;
//
endmodule
```
# Mux4t1 RegLd Tris

```
module MuxRegTris(Out, In0, In1, In2, In3, Select, Ld, TrisEn, Clk);
//
parameter N = 32;
input Ld, TrisEn, Clk;
input [ 1:0] Select;
input [N-1:0] In0, In1, In2, In3;
output [N-1:0] Out;
reg [N-1:0] MuxReg;
    always @(posedge Clk) begin
       if(Ld) begin
          case(Select)
            0: MuxReq \leq In0;
            1: MuxReq \leq In1;
            2 : MuxReq \le In2;
            3: MuxReq \leq In3;
          endcase
       end
    end
    wire [N-1:0] Out = TrisEn ? MuxReg : 'bz;
```
//

**endmodule**

```
Up Counter
```

```
endmoddY220 - Γιώργος Καλοκαιρινός & Βασίλης Παπαευσταθίου                     81
module Cnt(Out, Zero, En, Clear, Clk);
parameter N = 32;
parameter MaxCnt = 100;
input En, Clear, Clk;
output Zero;
output [N-1:0] Out;
reg [N-1:0] Out;
reg Zero;
     always @(posedge Clk) begin
         if(Clear) begin
            Out \leq \# dh 0:
            Zero \leq \neq \geq \leq \leq \leq \leq \leq \leq \leq \leq \leq \leq \leq \leq \leq \leq \leq \leq \leq \leq \leq \leq \leq \leq \leq \leq \leq \leq \leq \leq \leq \leq \leq \leq \leq 
         end
         else if (En) begin
             if (Out==MaxCnt) begin
                  Out \leq \neq \geq \pm dh 0;
                  Zero \leq \# dh 1;
             end
             else begin
                  Out \leq # \dh Out + 1;
                  Zero \leq # \dh 0;
             end
         end
     end
```
#### Parallel to Serial Shift Register

```
module P2Sreg(Out, In, Ld, Shift, Clk, Reset_);
parameter N = 32;
input Ld, Shift, Clk, Reset ;
input [N-1:0] In;
output Out;
reg [N-1:0] TmpVal;
//
    always @(posedge Clk or negedge Reset_) begin
      if (~Reset ) TmpVal \leq #`dh 0;
       else begin
         if (Ld) TmpVal \leq \neq \in \mathbb{A} and \leqelse if(Shift) TmpVal \leq # dh TmpVal>>1;
       end
    end
   \text{wire} Out = TmpVal[0];
endmodule
```
#### Serial to Parallel Shift Register

```
module S2Preg(Out, In, Shift, Clear, Clk);
parameter N = 32;
input In, Shift, Clear, Clk;
output [N-1:0] Out;
reg [N-1:0] Out;
//
   wire [N-1:0] Tmp = \{Out[N-2:0], In \};
    always @(posedge Clk) begin
      if (Clear) Out \leq  #`dh 0;else if (Shift) Out \leq \# dh Tmp;
    end
//
```
#### **endmodule**

# Barrel Shift Register

```
ΗΥ220 - Γιώργος Καλοκαιρινός & Bασίλης Παπαευσταθίου 84
module BarShiftReg(Out, In, Ld, Shift, Clk, Reset_);
parameter N = 32;
input Ld, Shift, Clk, Reset ;
input [N-1:0] In;
output [N-1:0] Out;
//
reg [N-1:0] Out;
//
     always @(posedge Clk) begin
        if (\simReset) Out \leq # dh 0;
         else begin
             if (Ld) Out \leq \# dh In;
              else if (Shift) begin
                   Out \leq \neq \geq \leq \leq \leq \leq \leq \leq \leq \leq \leq \leq \leq \leq \leq \leq \leq \leq \leq \leq \leq \leq \leq \leq \leq \leq \leq \leq \leq \leq \leq \leq \leq \leq \leq  end
         end
     end
endmodule
```
# 3 to 8 Binary Decoder

```
module Dec(In, Out);
input [2:0] In;
output [7:0] Out;
reg [7:0] Out;
integer i;
reg [7:0] tmp;
//
   always @(In) begin
     tmp = 0;for (i=0; i<8; i=i+1)if (In==i)tmp[i]=1;Out = tmp; end
//
```
**endmodule**

# 8 to 3 Binary Encoder

```
module Enc(In, Out);
input [7:0] In;
output [2:0] Out;
reg [2:0] Out;
integer i;
//
    always @(In) begin
      Out = x;
      for (i=0; i<8; i=i+1) if (In[i]) 
            Out=i;
    end
//
```
**endmodule**

#### Priority Enforcer Module Priority is right -> left (MS)

```
ΗΥ220 - Γιώργος Καλοκαιρινός & Bασίλης Παπαευσταθίου 87
module PriorEnf(In, Out, OneDetected);
parameter N = 8;
input [N-1:0] In;
output [N-1:0] Out;
output OneDetected;
reg [N-1:0] Out;
reg OneDetected;
integer i; // Temporary registers
reg DetectNot; // Temporary registers
   always @(In) begin
      DetectNot=1;
      for (i=0; i < N; i = i+1) if (In[i] & DetectNot) begin
          Out[i]=1; DetectNot=0;
        end
       else Out[i]=0; OneDetected = !DetectNot;
   end
endmodule
```
### Latch

```
module Latch(In, Out, Ld);
//
parameter N = 16;
//
input [N-1:0] In;
input Ld;
output [N-1:0] Out;
//
reg [N-1:0] Out;
//
   always @(In or Ld) 
     if (Ld) 
       Out = #`dh In;//
endmodule
```
#### Combinatorial Logic and Latches (1/3)

```
module mux3(Out, In2, In1, In0, Sel);
parameter N = 32;
input [ 1:0] Sel;
input [N-1:0] In2, In1, In0;
output [N-1:0] Out;
reg [N-1:0] Out;
//
    always @(In0 or In1 or In2 or Sel) begin
       case ( Sel )
           2'b00 : Out \leq In0;
            2'b01 : Out <= In1;
            2'b10 : Out <= In2;
       endcase
    end
endmodule
              Γιατί είναι λάθος;
```
ΗΥ220 - Γιώργος Καλοκαιρινός & Bασίλης Παπαευσταθίου 89

#### Combinatorial Logic and Latches (2/3)

```
module mux3(Out, In2, In1, In0, Sel); 
parameter N = 32;
input [ 1:0] Sel;
input [N-1:0] In2, In1, In0;
output [N-1:0] Out;
reg [N-1:0] Out;
    always @(In0 or In1 or In2 or Sel) begin
       case ( Sel )
            2'b00 : Out <= In0;
            2'b01 : Out <= In1;
            2'b10 : Out <= In2;
          default : Out \leq x;
       endcase
    end
endmodule
                 Το σωστό !!!
```
## Combinatorial Logic and Latches (3/3)

- Όταν φτιάχνουμε συνδυαστική λογική με always blocks και regs τότε πρέπει να αναθέτουμε τιμές στις εξόδους της λογικής για όλες τις πιθανές περιπτώσεις εισόδων (κλήσεις του always) !!!
	- Για κάθε if ένα else
	- Για κάθε case ένα default
- Παραλείψεις δημιουργούν latches κατά τη σύνθεση
	- Οι περιπτώσεις που δεν καλύπτουμε χρησιμοποιούνται για το «σβήσιμο» του load enable του latch. (θυμάται την παλιά τιμή)

#### Μηχανές Πεπερασμένων Καταστάσεων

# FSMs

- Οι μηχανές πεπερασμένων καταστάσεων Finite State Machines (FSMs)
	- πιο αφηρημένος τρόπος να εξετάζουμε ακολουθιακά κυκλώματα
	- Είσοδοι, έξοδοι, τρέχουσα κατάσταση, επόμενη κατάσταση
	- Σε κάθε ακμή του ρολογιού συνδυαστική λογική παράγει τις εξόδους και την επόμενη κατάσταση σαν συνάρτησης των εισόδων και της τρέχουσας κατάστασης.

# Χαρακτηριστικά των FSM

- Η επόμενη κατάσταση είναι συνάρτηση της τρέχουσας κατάστασης και των εισόδων
- Moore Machine: Οι έξοδοι είναι συνάρτηση της κατάστασης **inputA**

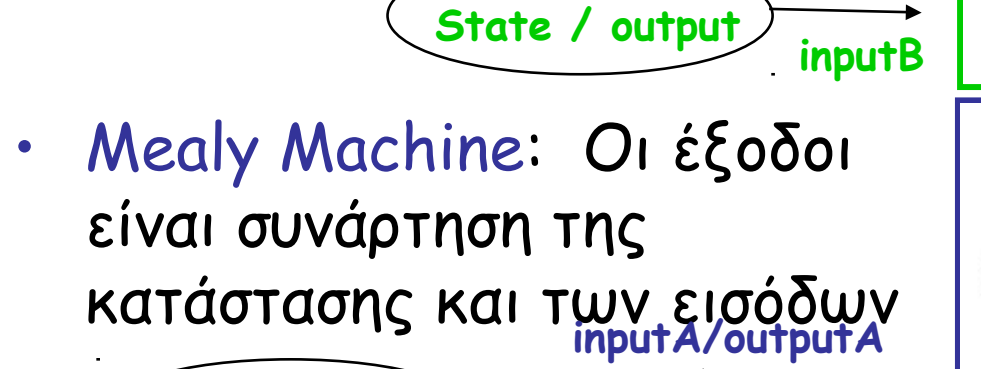

**inputB/outputB**

**State** 

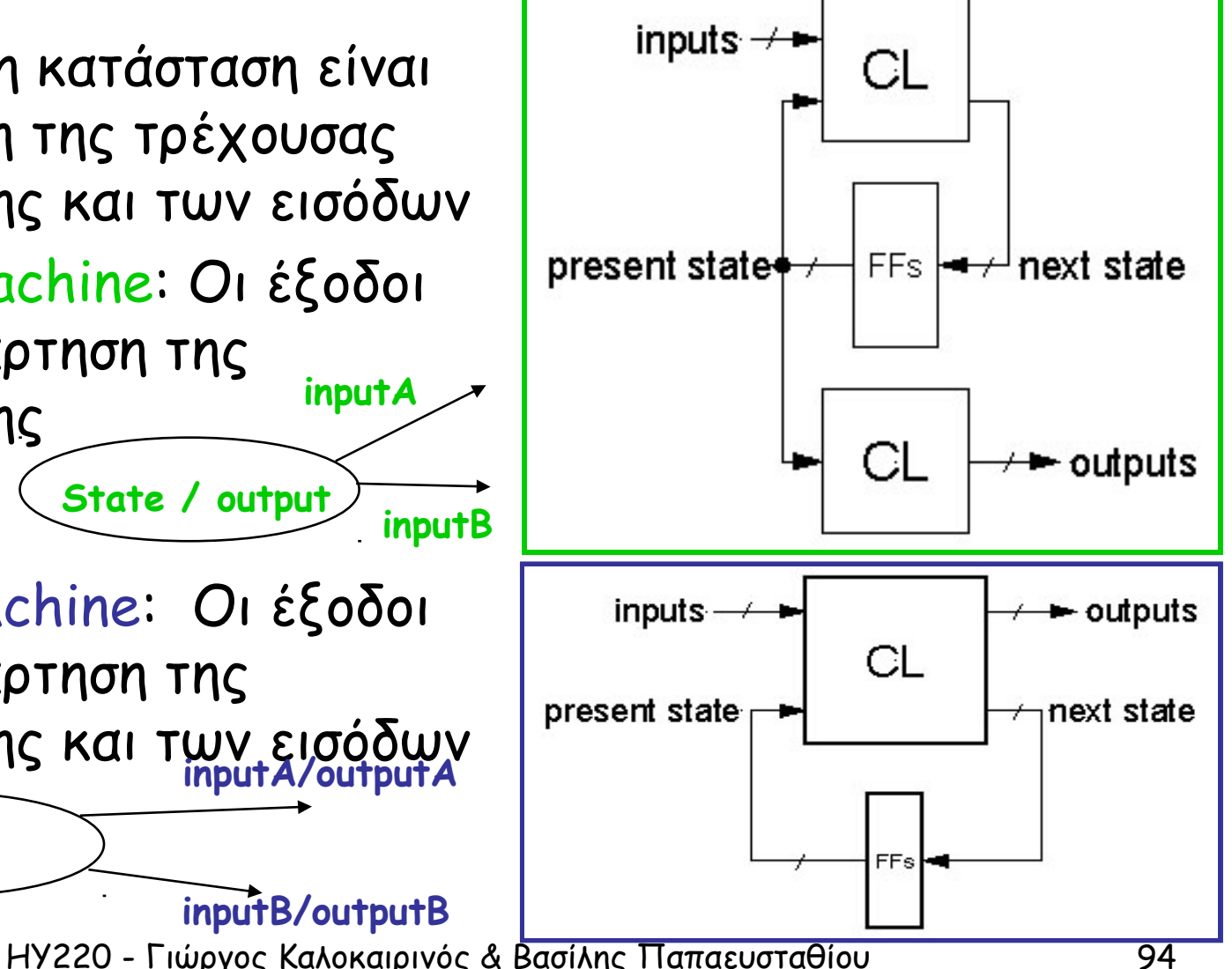

# Βήματα Σχεδίασης

- 1. Περιγραφή λειτουργία του κυκλώματος (functional specification)
- 2. Διάγραμμα μετάβασης καταστάσεων (state transition diagram)
- 3. Πίνακας καταστάσεων και μεταβάσεων με συβολικά ονόματα (symbolic state transition table)
- 4. Κωδικοποίηση καταστάσεων (state encoding)
- 5. Εξαγωγή λογικών συναρτήσεων
- 6. Διάγραμμα κυκλώματος
	- FFs για την κατάσταση
	- CL για την επόμενη κατάσταση και τις εξόδους

# Αναπαράσταση FSM

- Καταστάσεις: όλες οι πιθανές τιμές στα ακολουθιακά στοιχεία μνήμης (FFs)
- Μεταβάσεις: αλλαγή κατάστασης
- Αλλαγή τις κατάστασης με το ρολόι αφού ελέγχει την φόρτωση τιμής στα στοιχεία μνήμης (FFs)

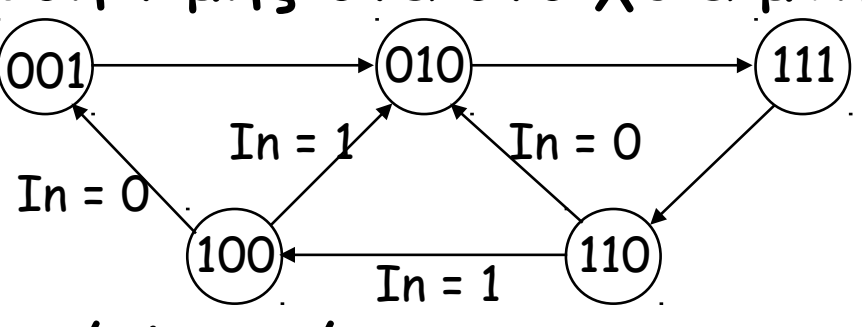

- Ακολουθιακή λογική
	- Ακολουθία μέσω μιας σειράς καταστάσεων
	- ΗΥ220 Γιώργος Καλοκαιρινός & Βασίλης Παπαευσταθίου 96 – Βασίζεται στην ακολουθία των τιμών στις εισόδους

# Moore vs Mealy Συμπεριφορά

- Moore
	- απλοποιούν τη σχεδίαση
	- αδυναμία αντίδρασης στις εισόδους στον ίδιο κύκλο έξοδοι ένα κύκλο μετά
	- διαφορετικές καταστάσεις για κάθε αντίδραση
- Mealy
	- συνήθως λιγότερες καταστάσεις
	- άμεση αντίδραση στις εισόδους έξοδοι στον ίδιο κύκλο
	- δυσκολότερη σχεδίαση αφού καθυστερημένη είσοδος παράγει καθυστερημένη έξοδο (μεγάλα μονοπάτια)
- H Mealy γίνεται Moore αν βάλουμε καταχωρητές στις εξόδους

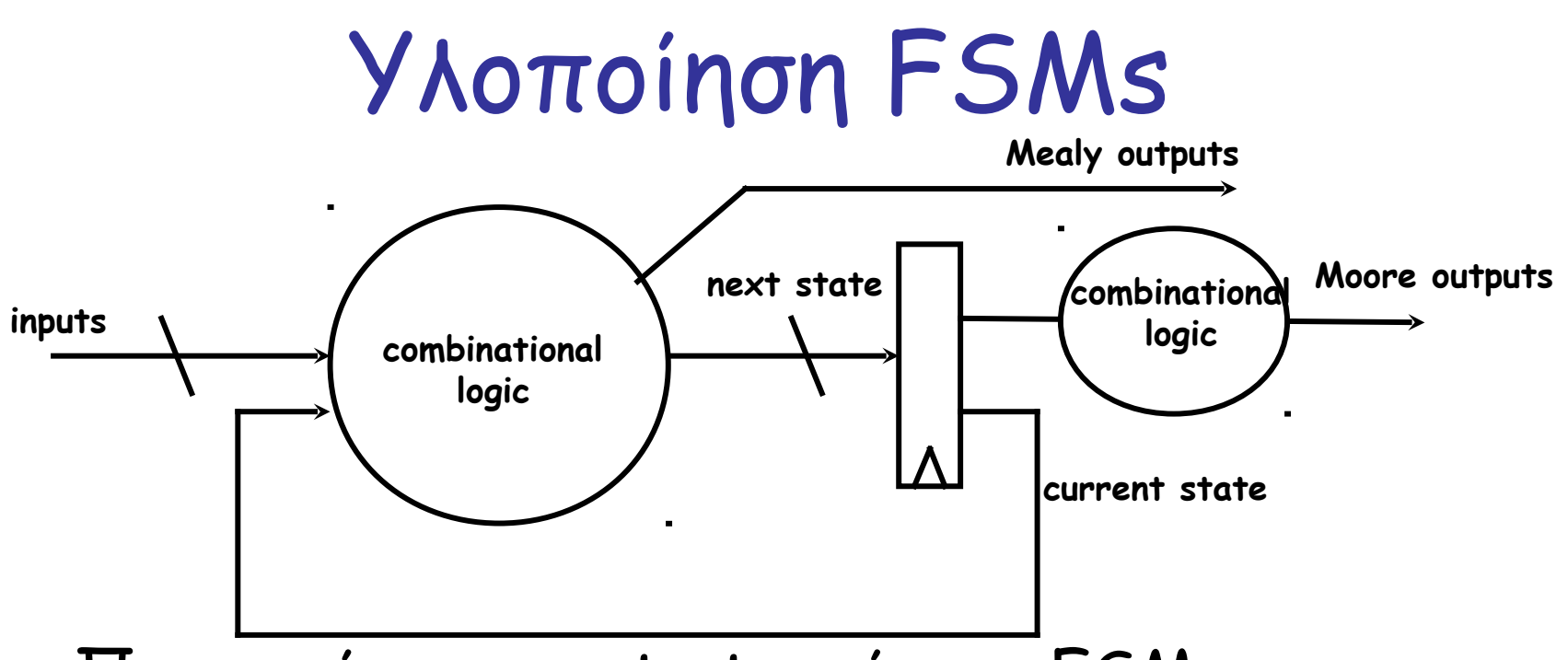

- Προτεινόμενο στυλ υλοποίησης FSM
	- Η συνδυαστική λογική καταστάσεων σε always block (πάντα default)
	- Ο καταχωρητής κατάστασης σε ένα ξεχωριστό always block (clocked – πάντα reset)
	- ΗΥ220 Γιώργος Καλοκαιρινός & Βασίλης Παπαευσταθίου 98 – Έξοδοι είτε από το always της CL είτε από wires

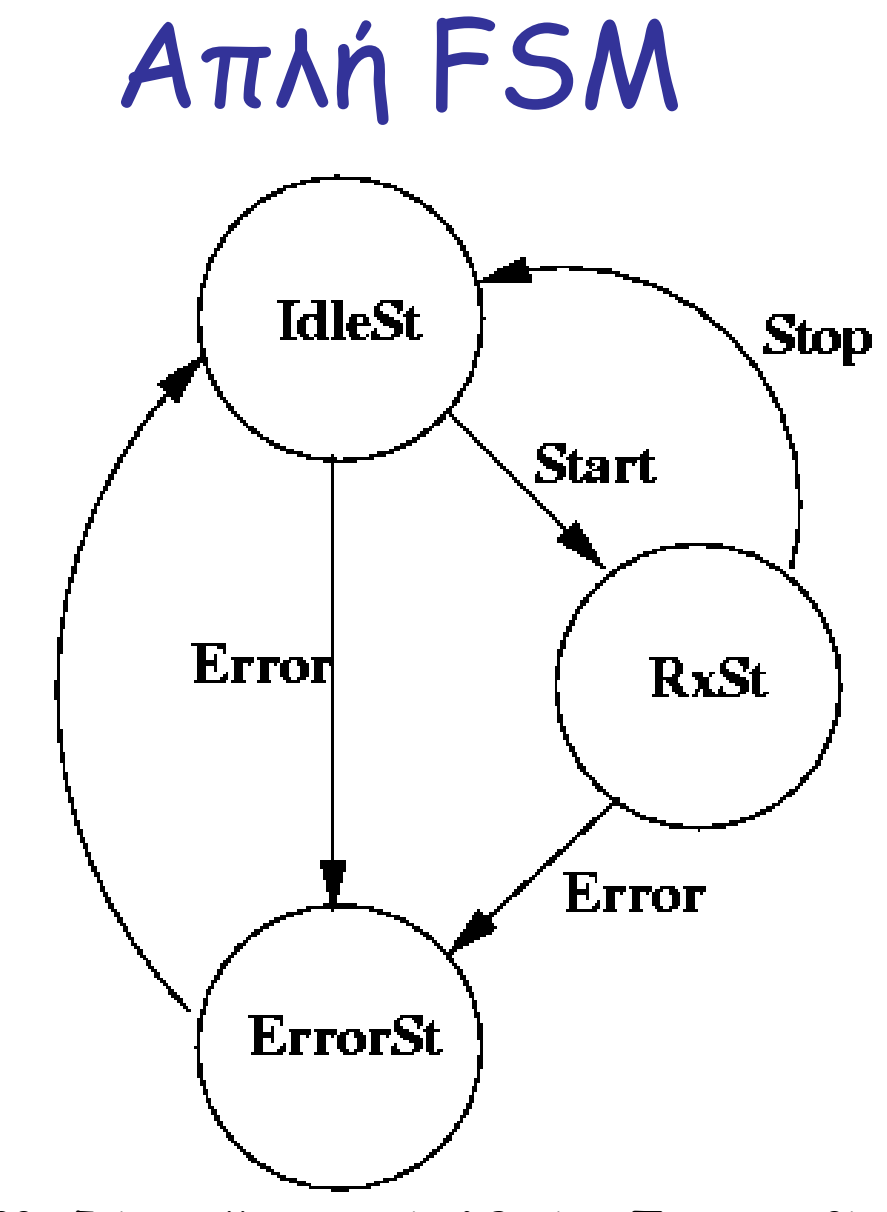

ΗΥ220 - Γιώργος Καλοκαιρινός & Βασίλης Παπαευσταθίου 99

# Απλή FSM (1/3)

```
module fsm( o_Receive, o_Error, Start, Stop,
            Error, Clk, Reset );
//
input Start, Stop, Error, Clk, Reset_;
output Receive;
//
parameter [1:0] IdleState = 0,
                ReceiveState = 1,
                ErrorState = 2;
//
reg [1:0] FSMstate, nxtFSMstate;
//
always @(posedge Clk) begin
   if (\simReset ) FSMstate \leq \# dh IdleState;
    else FSMstate <= #`dh nxtFSMstate;
end
//
always @(FSMstate or Start or Stop or Error) begin
//
    case(FSMstate)
```
# Απλή FSM (2/3)

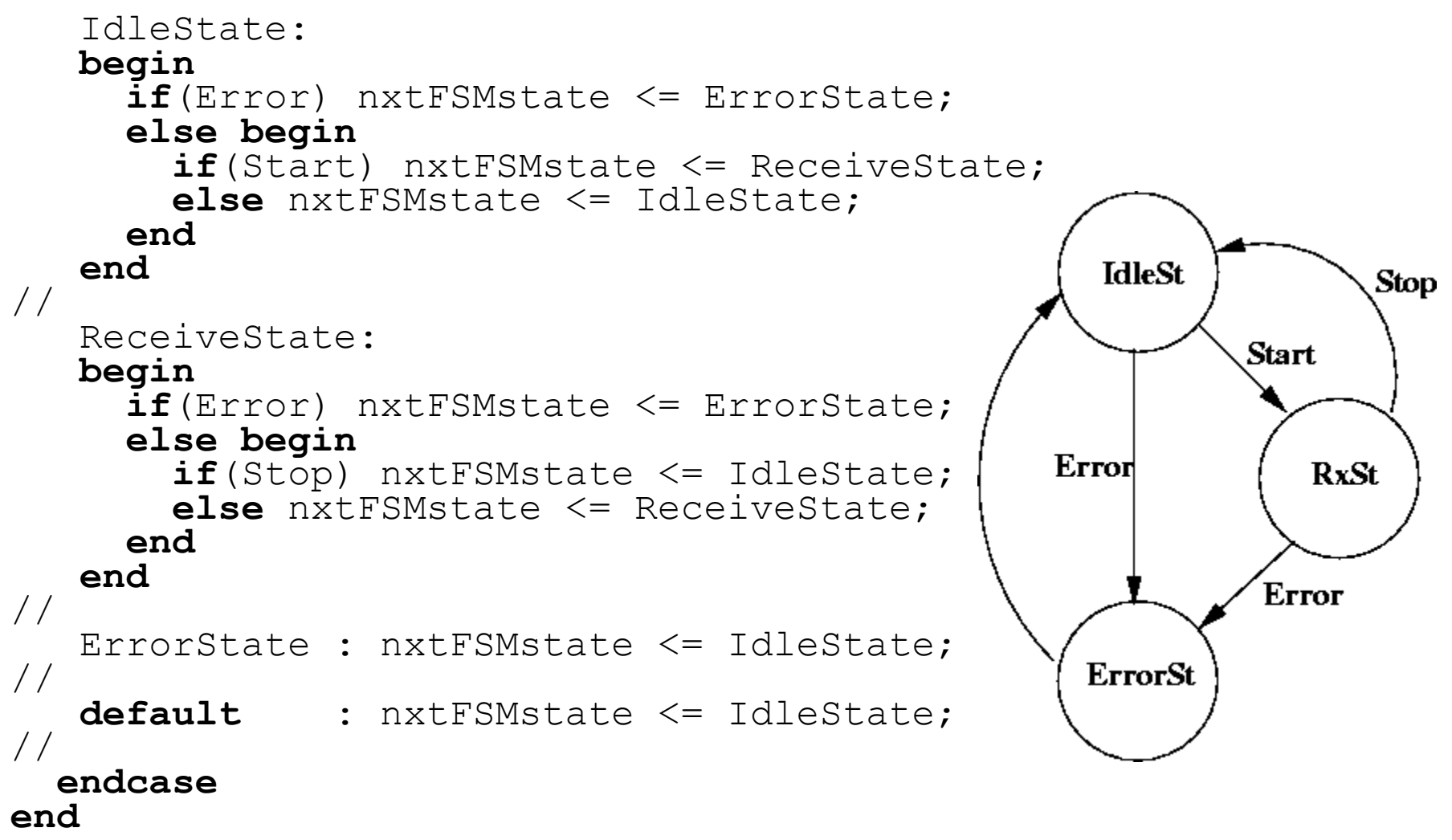

# Απλή FSM (3/3) – Οι έξοδοι

**wire o** Receive = FSMstate[0]; Wire o Error = FSMstate[1];

**endmodule**